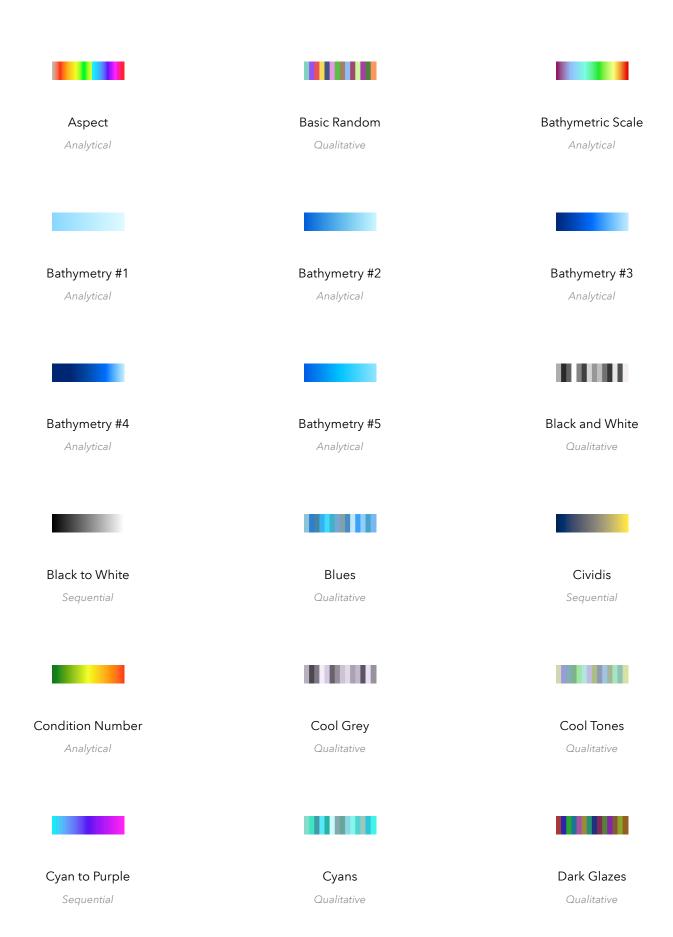

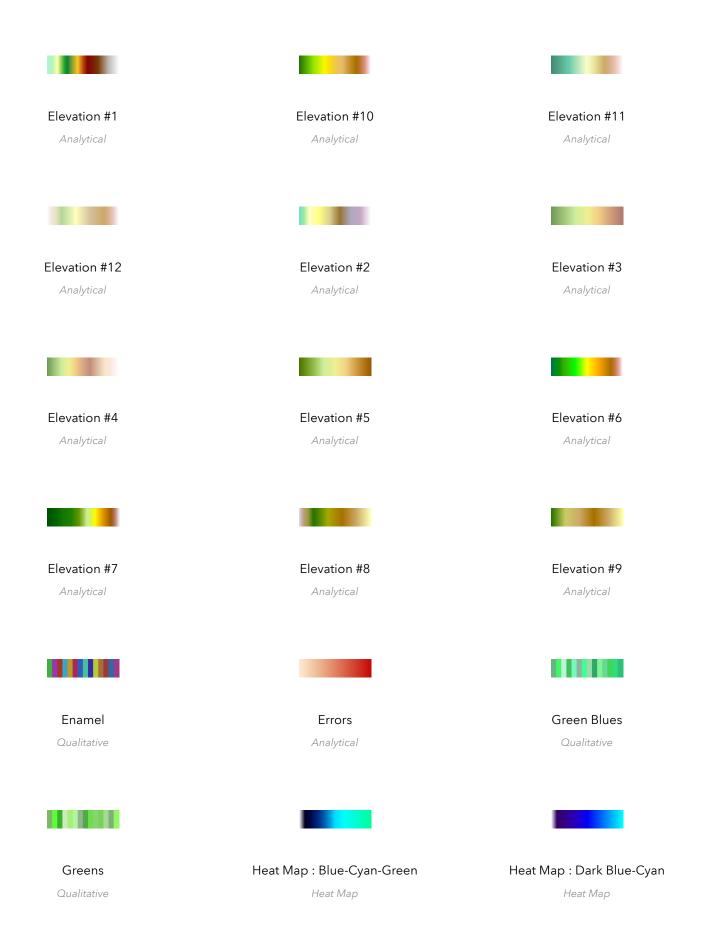

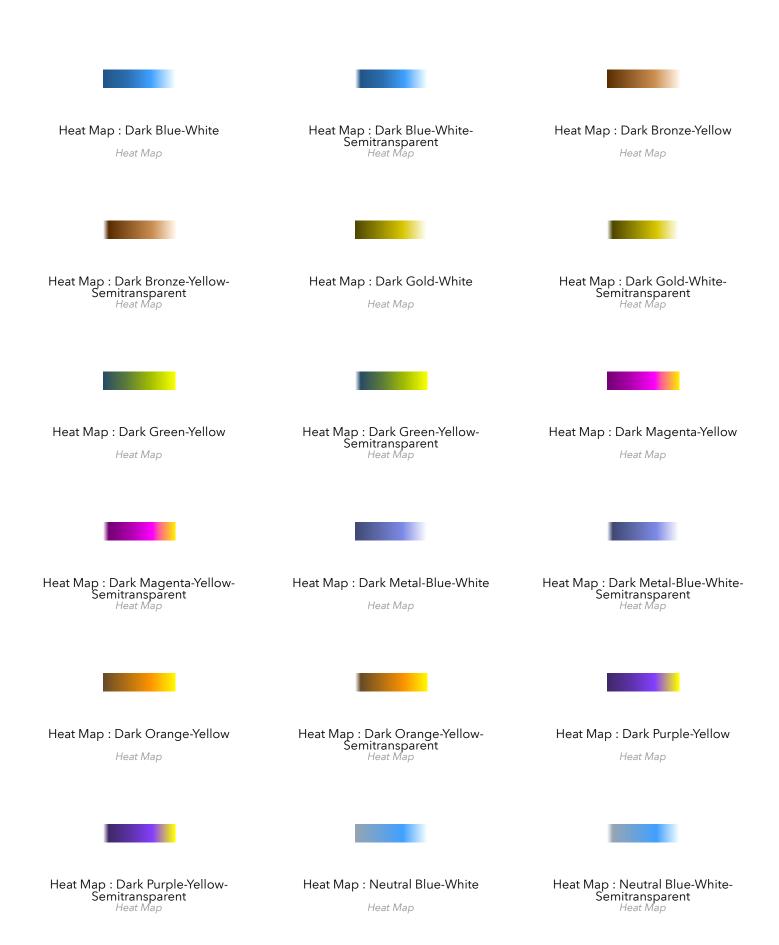

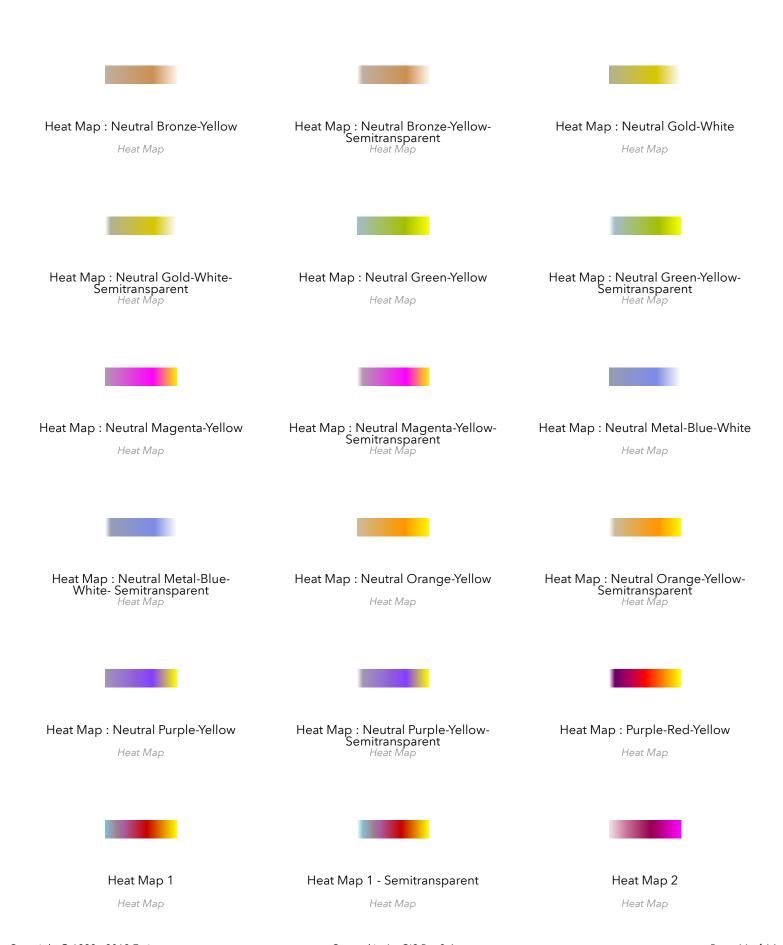

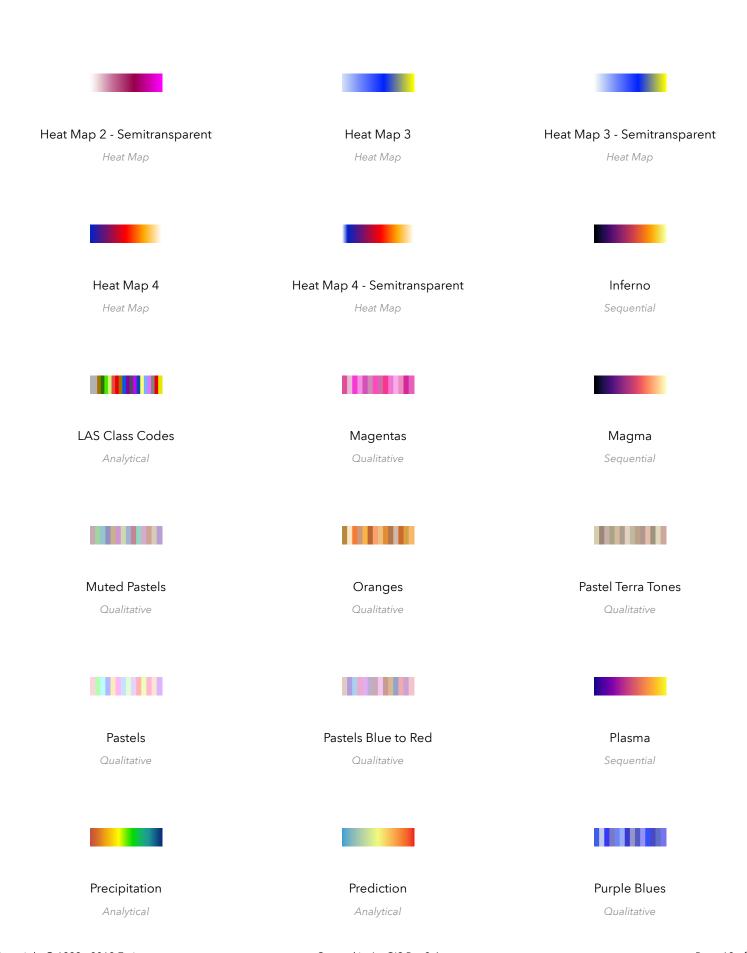

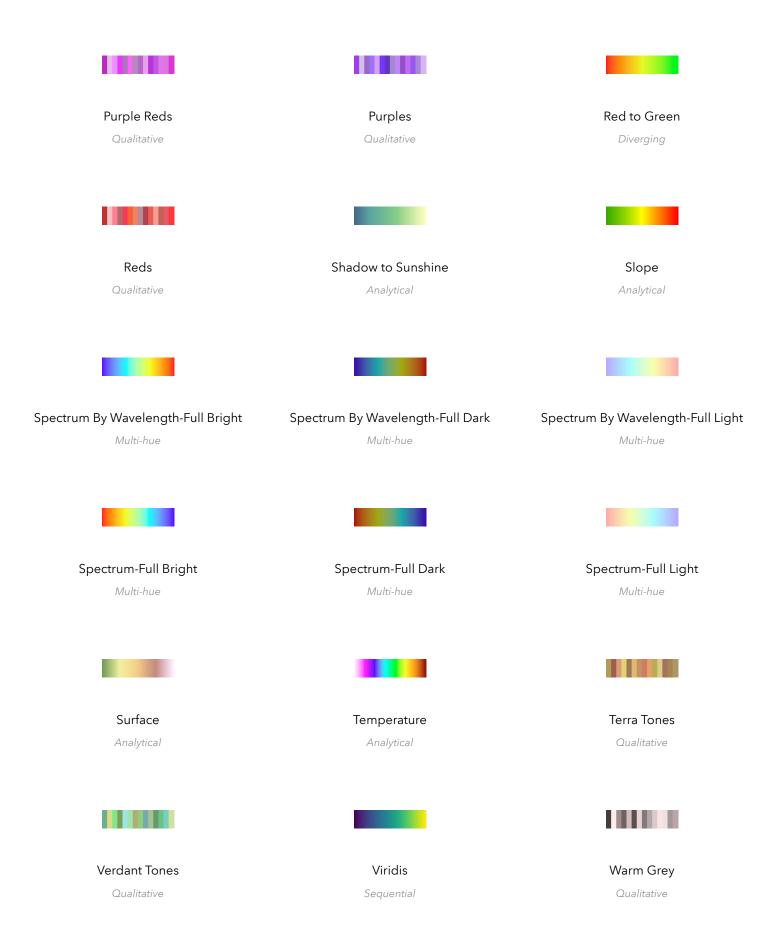

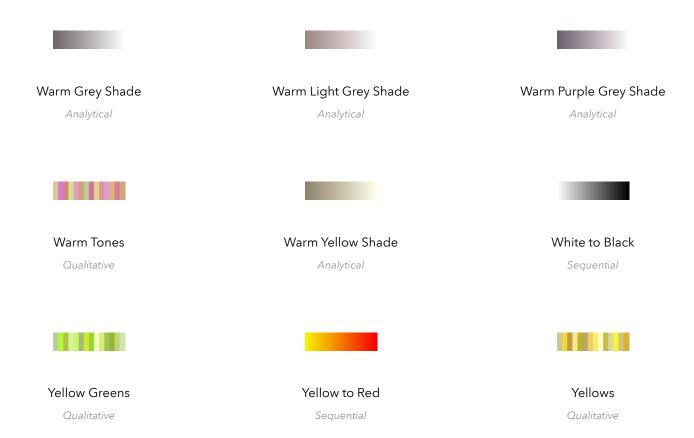

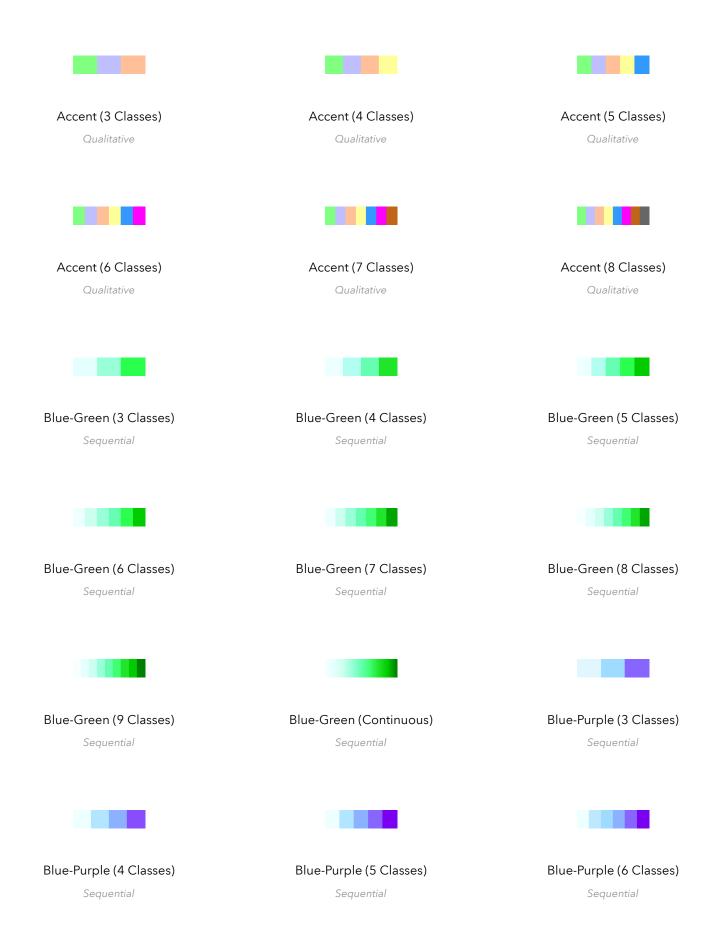

Copyright © 1999 - 2019 Esri Created in ArcGIS Pro 2.4 Page 1 of 17

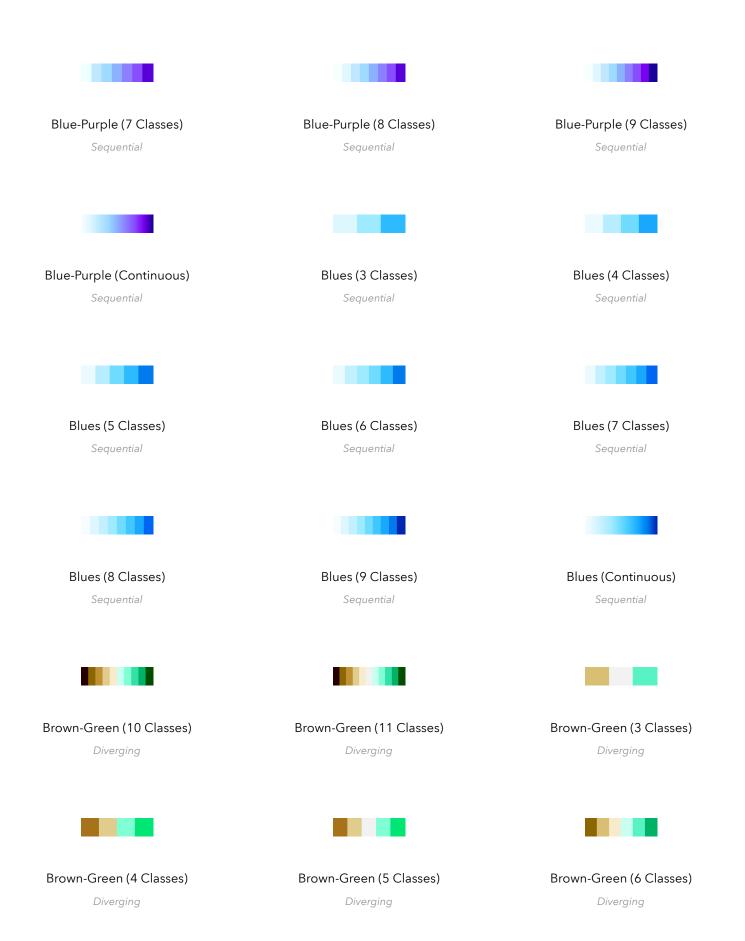

Copyright © 1999 - 2019 Esri Created in ArcGIS Pro 2.4 Page 2 of 17

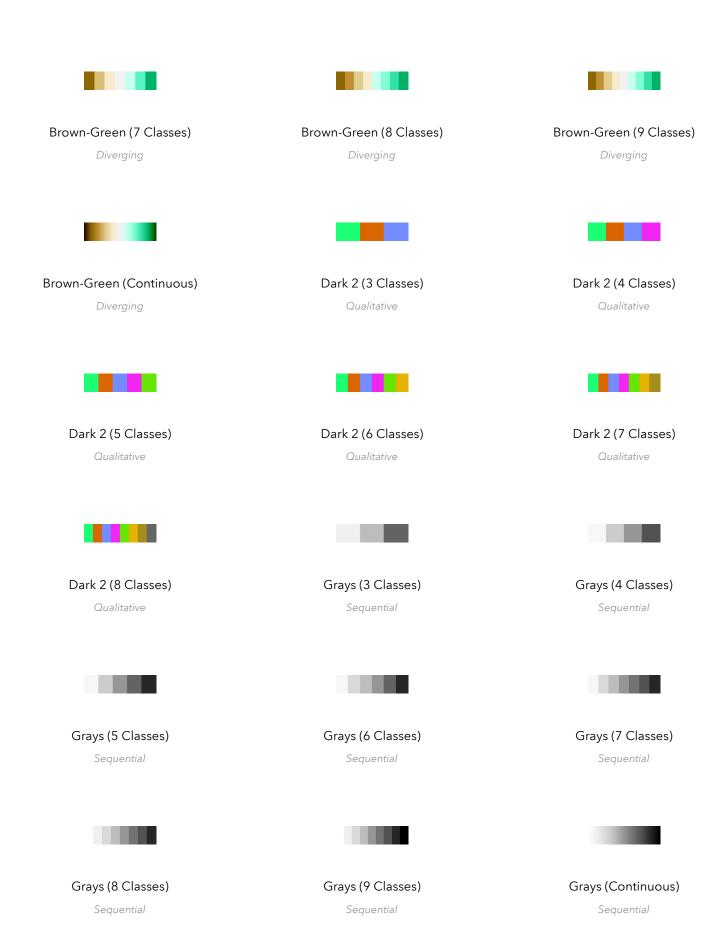

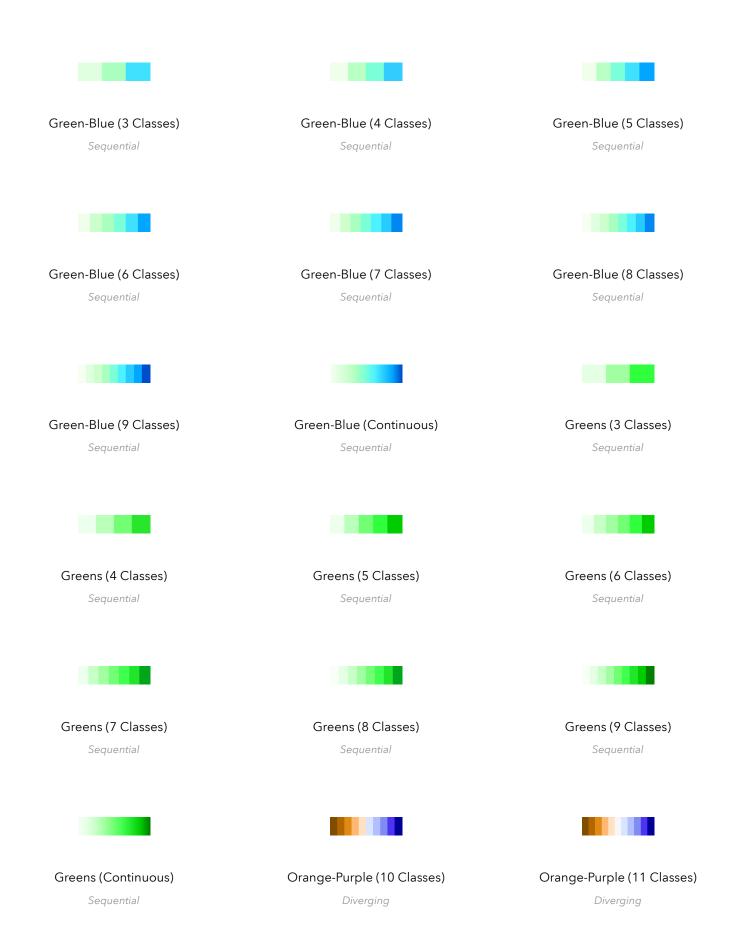

Copyright © 1999 - 2019 Esri Created in ArcGIS Pro 2.4 Page 4 of 17

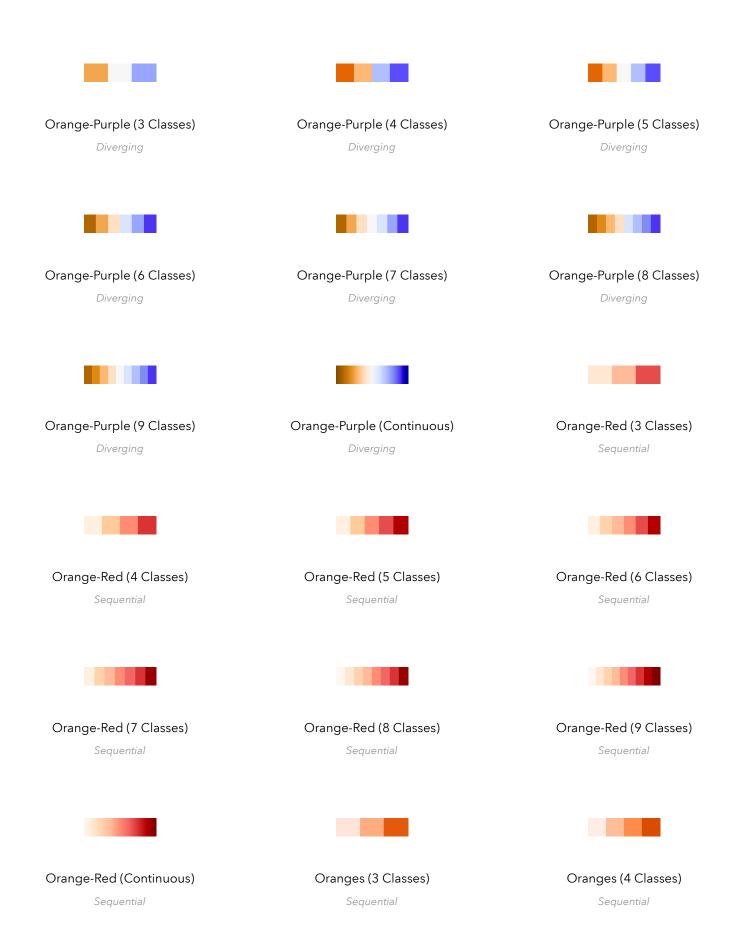

Copyright © 1999 - 2019 Esri Created in ArcGIS Pro 2.4 Page 5 of 17

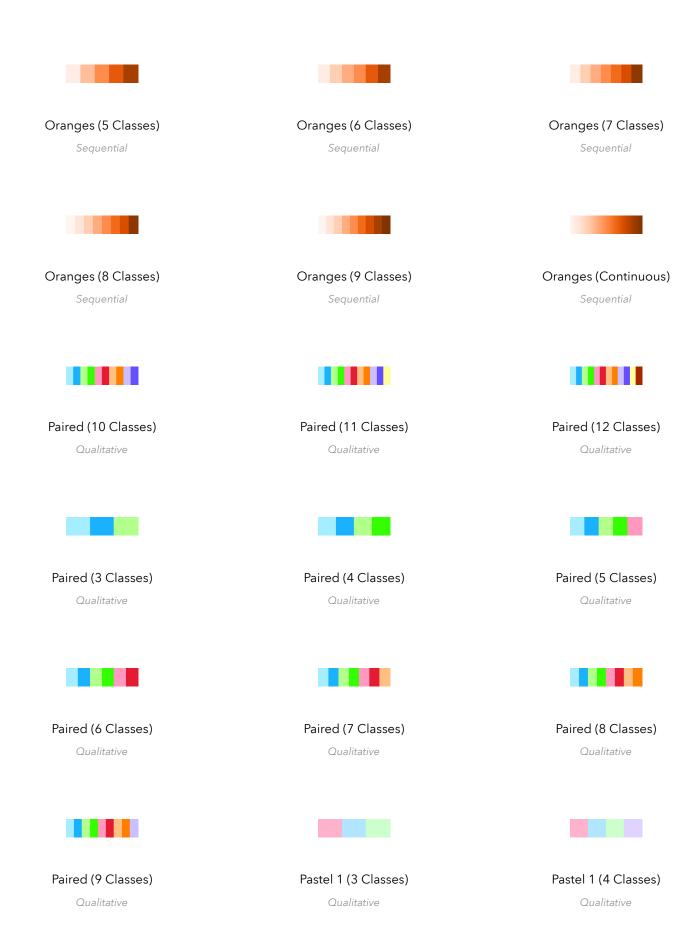

Copyright © 1999 - 2019 Esri Created in ArcGIS Pro 2.4 Page 6 of 17

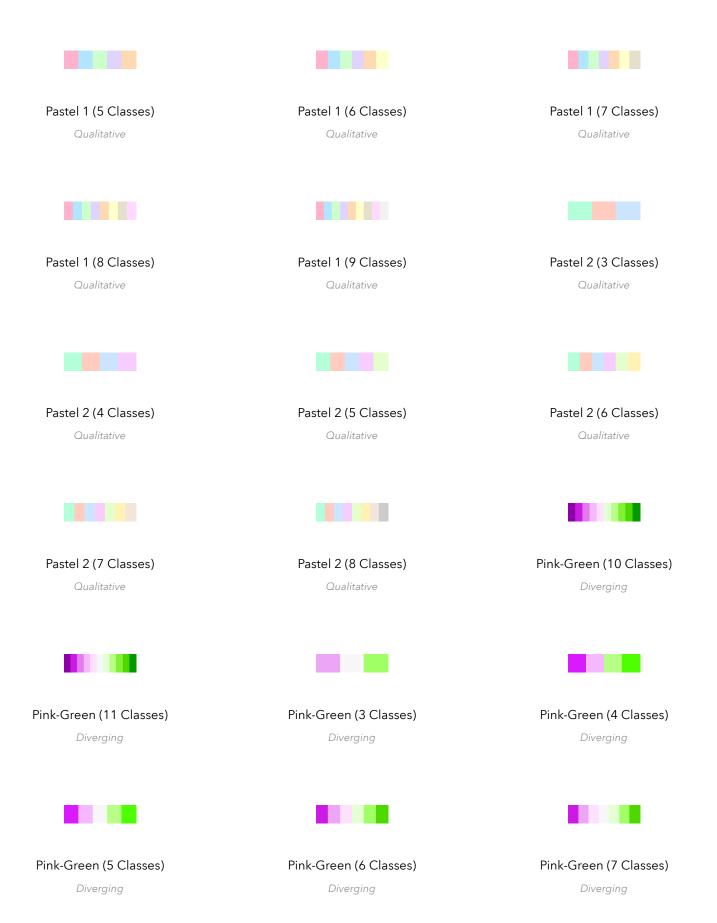

Copyright © 1999 - 2019 Esri Created in ArcGIS Pro 2.4 Page 7 of 17

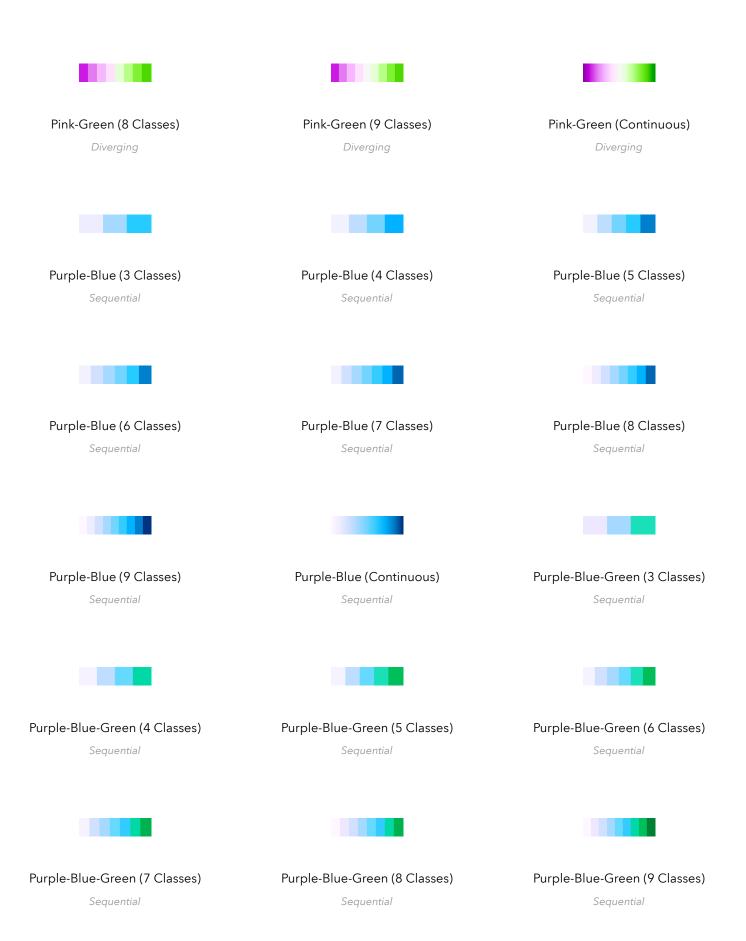

Copyright © 1999 - 2019 Esri Created in ArcGIS Pro 2.4 Page 8 of 17

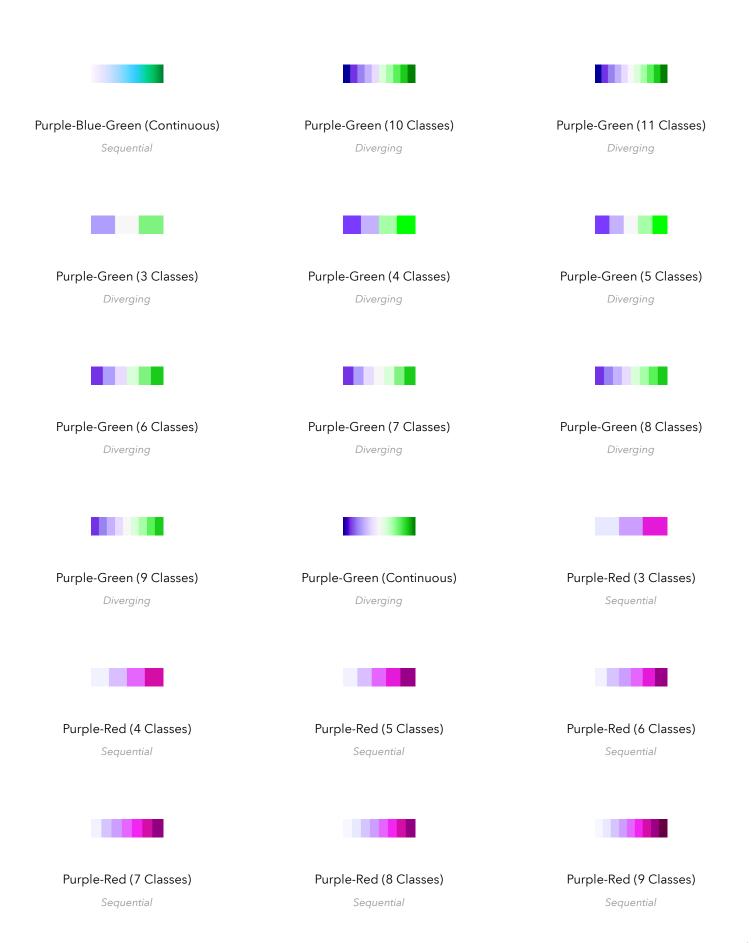

Copyright © 1999 - 2019 Esri Created in ArcGIS Pro 2.4 Page 9 of 17

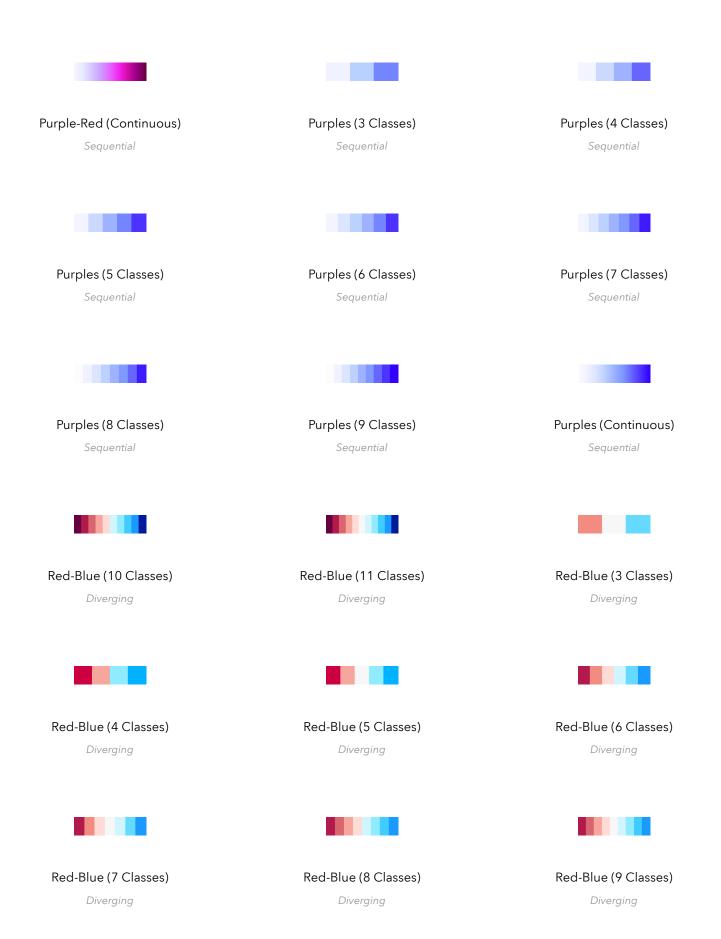

Copyright © 1999 - 2019 Esri Created in ArcGIS Pro 2.4 Page 10 of 17

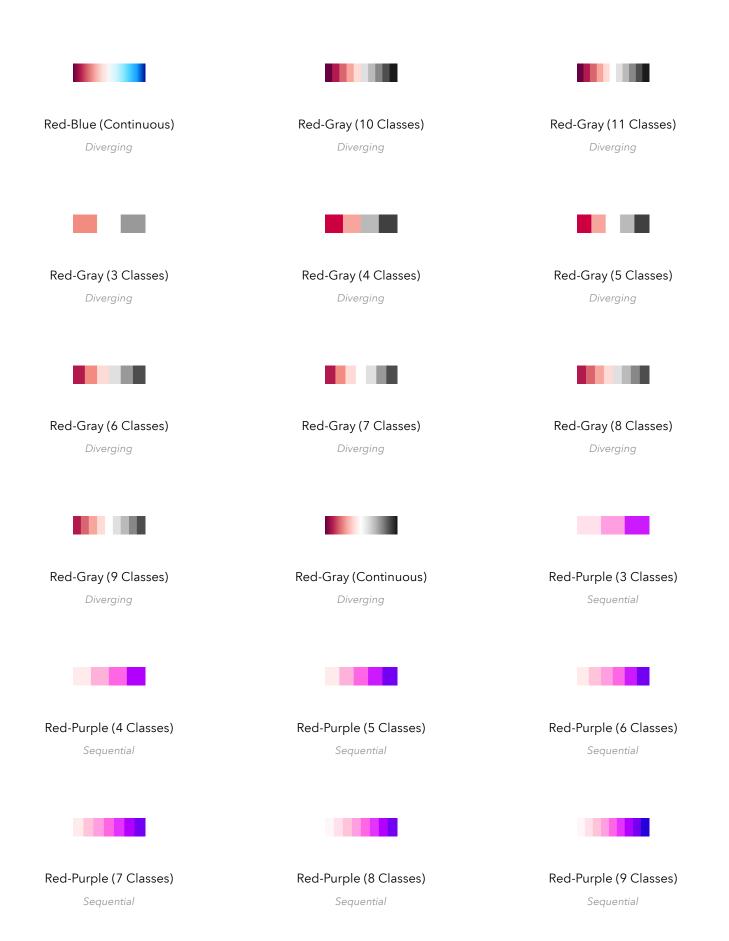

Copyright © 1999 - 2019 Esri Created in ArcGIS Pro 2.4 Page 11 of 17

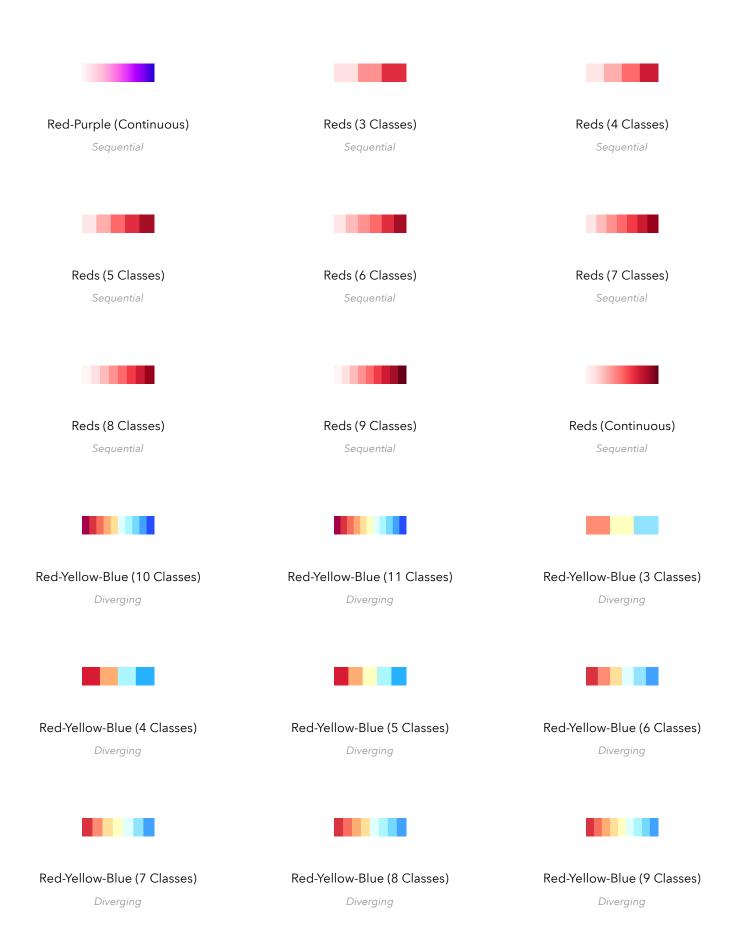

Copyright © 1999 - 2019 Esri Created in ArcGIS Pro 2.4 Page 12 of 17

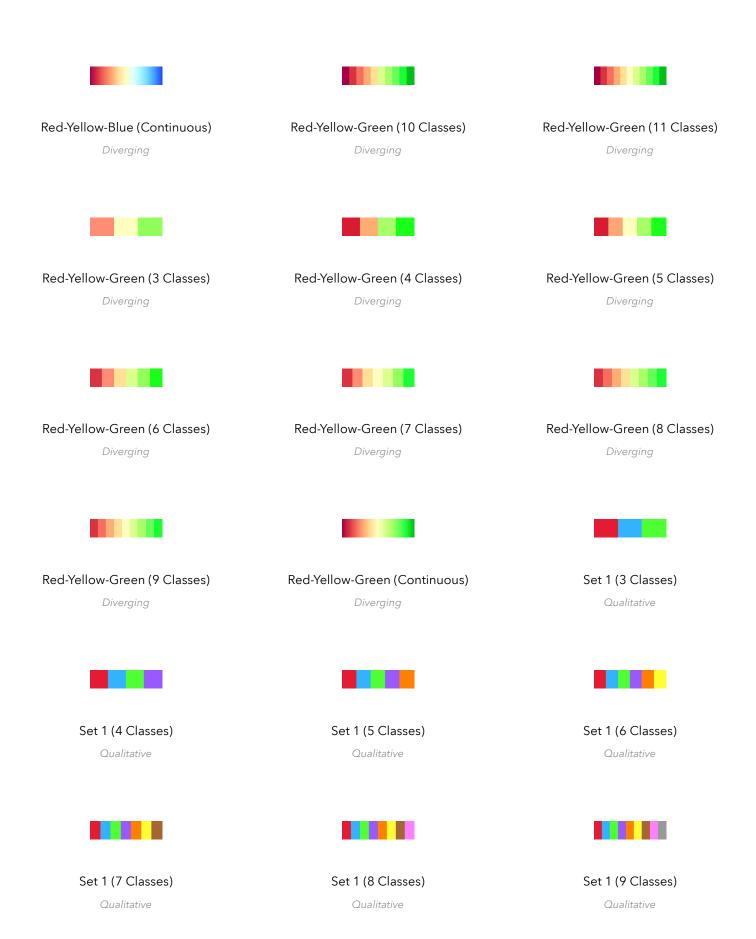

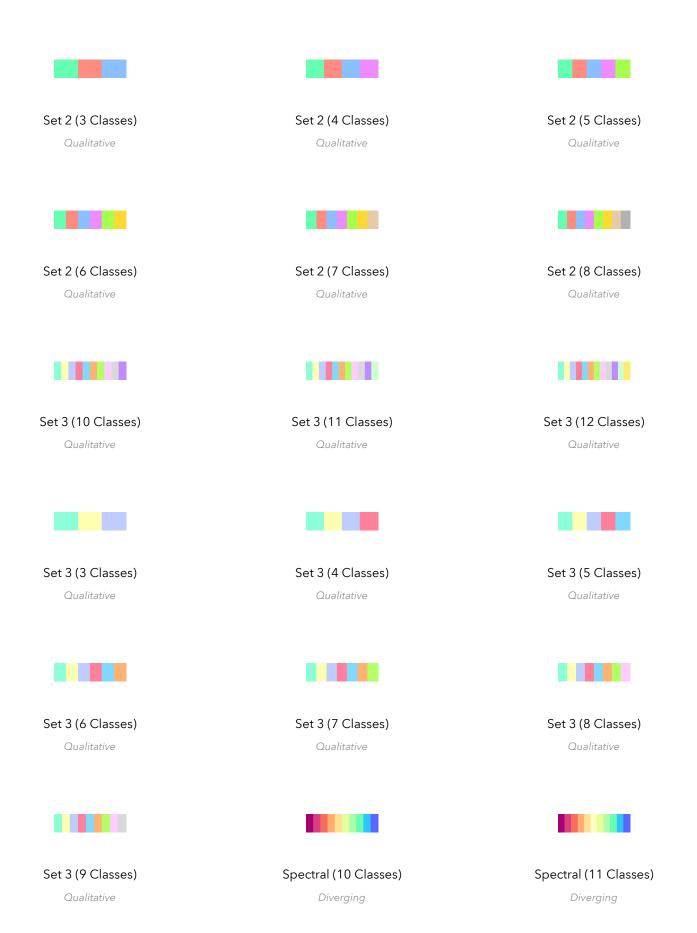

Copyright © 1999 - 2019 Esri Created in ArcGIS Pro 2.4 Page 14 of 17

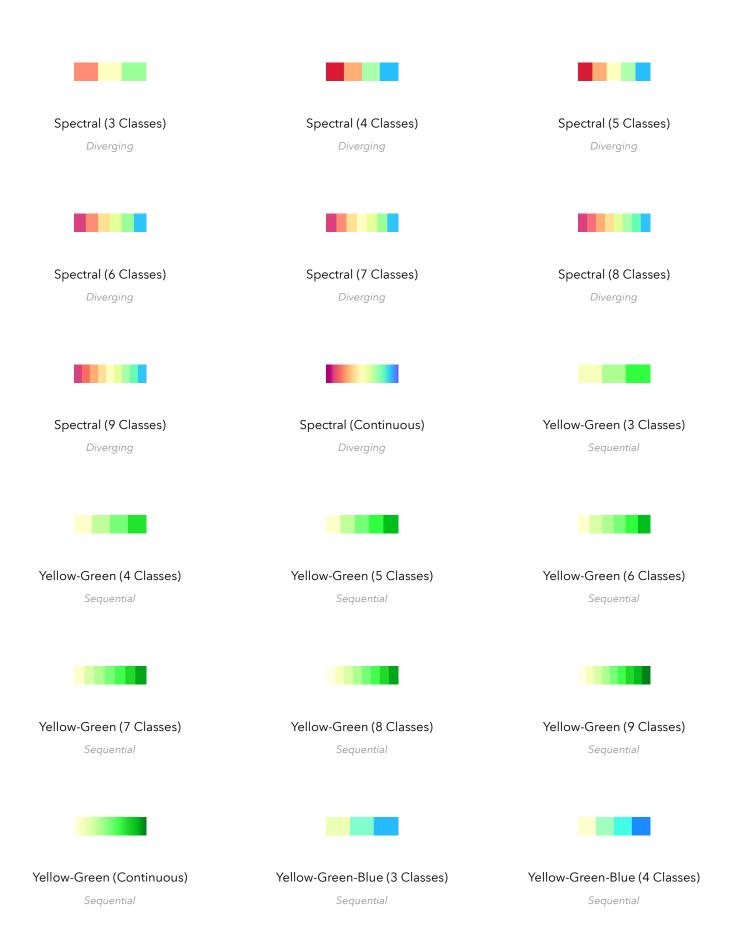

Copyright © 1999 - 2019 Esri Created in ArcGIS Pro 2.4 Page 15 of 17

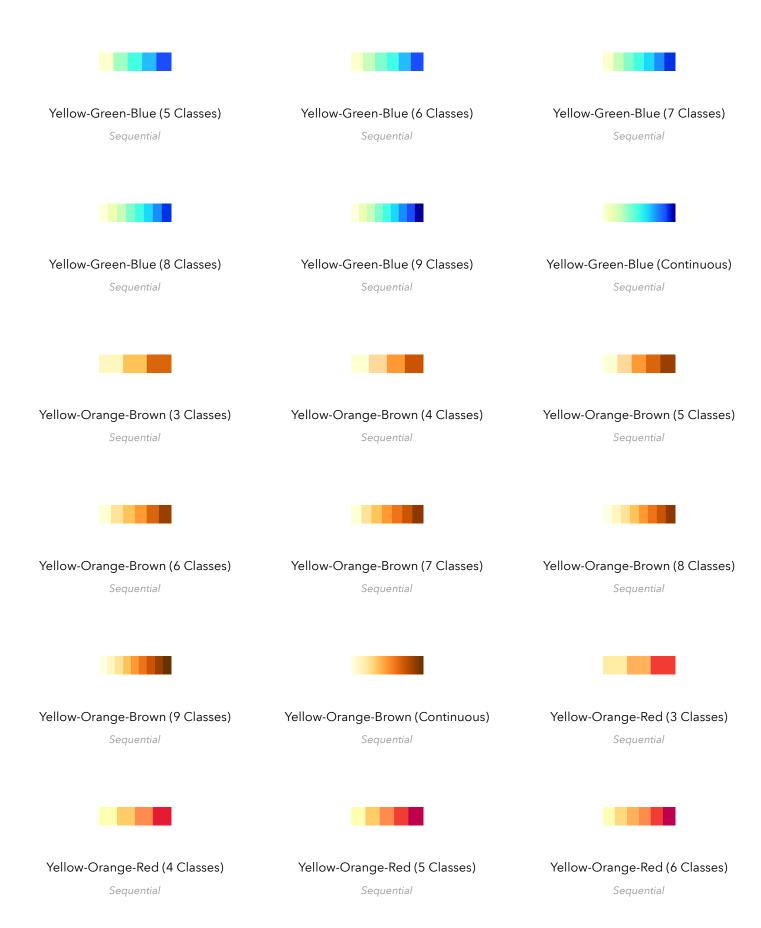

Copyright © 1999 - 2019 Esri Created in ArcGIS Pro 2.4 Page 16 of 17

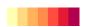

Yellow-Orange-Red (7 Classes)

Sequential

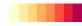

Yellow-Orange-Red (8 Classes)

Sequential

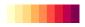

Yellow-Orange-Red (9 Classes)

Sequential

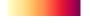

Yellow-Orange-Red (Continuous)

Sequential

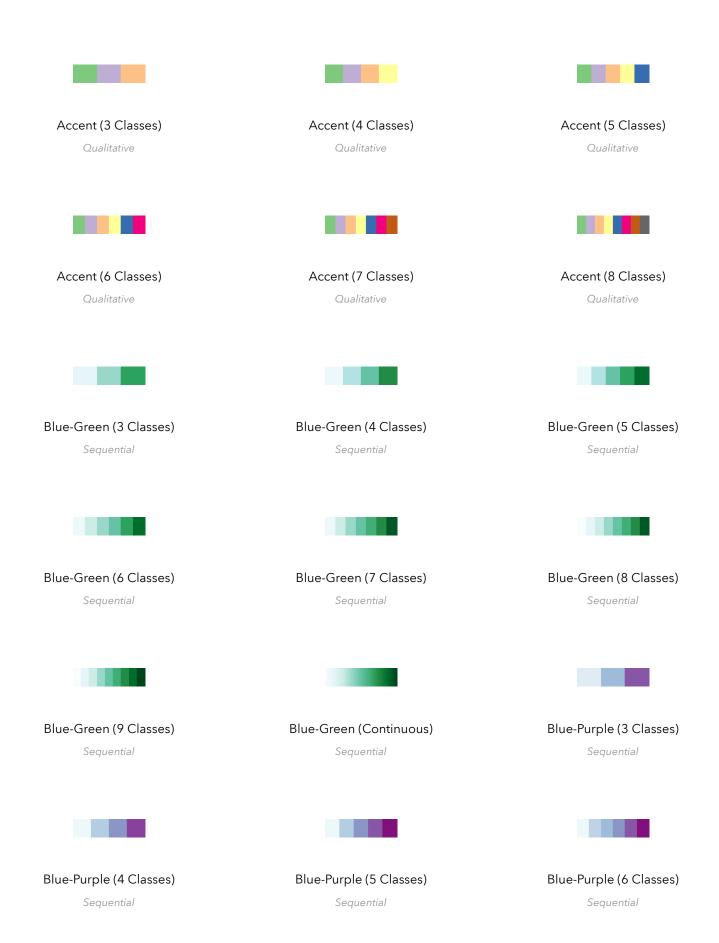

Copyright © 1999 - 2019 Esri Created in ArcGIS Pro 2.4 Page 1 of 17

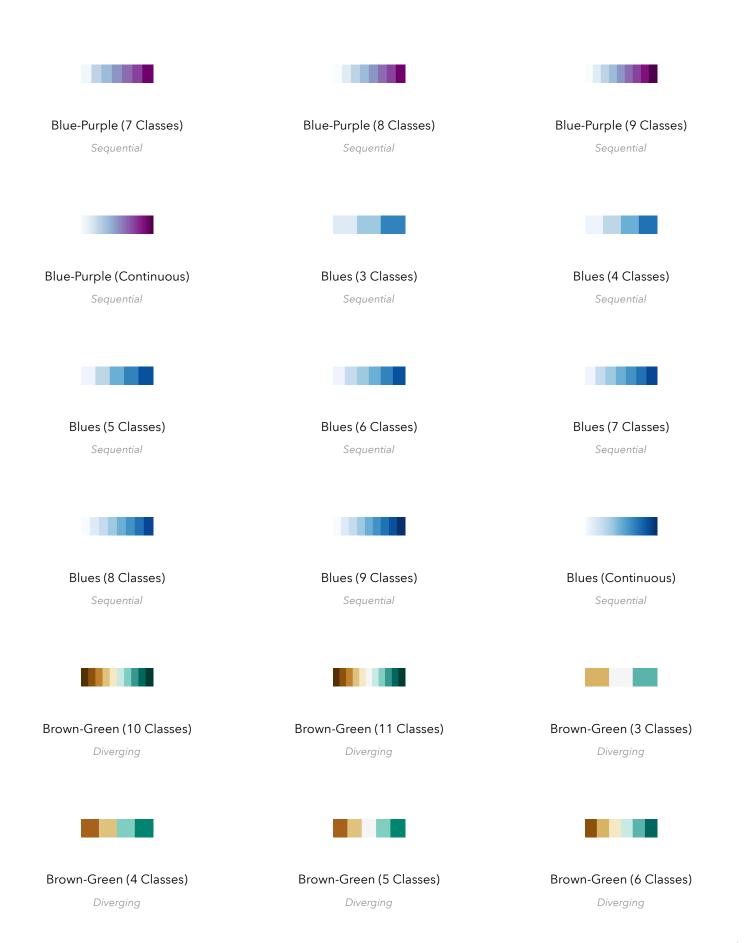

Copyright © 1999 - 2019 Esri Created in ArcGIS Pro 2.4 Page 2 of 17

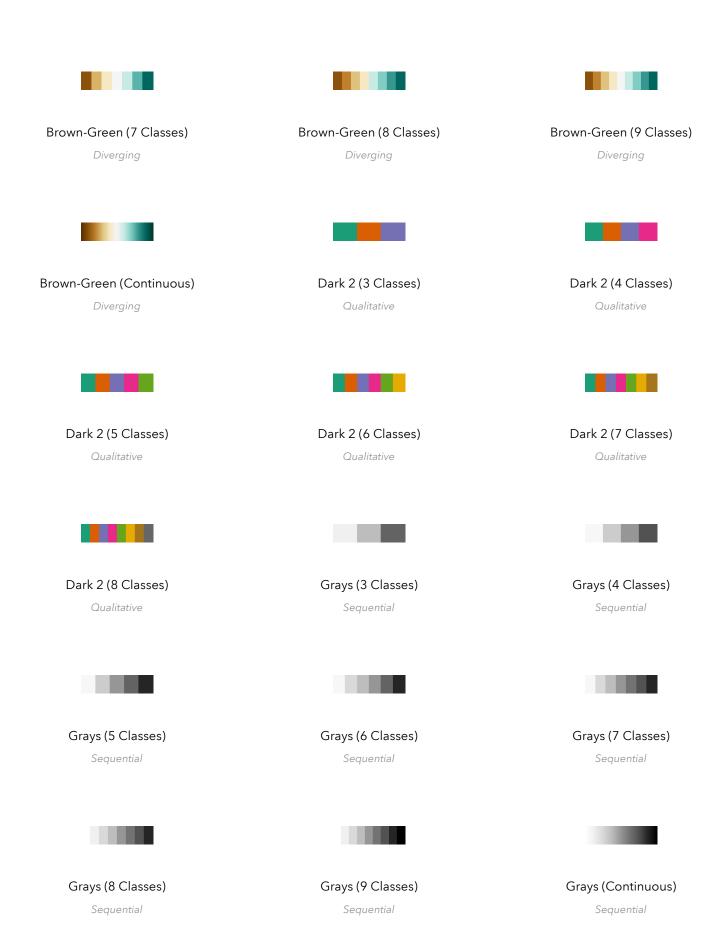

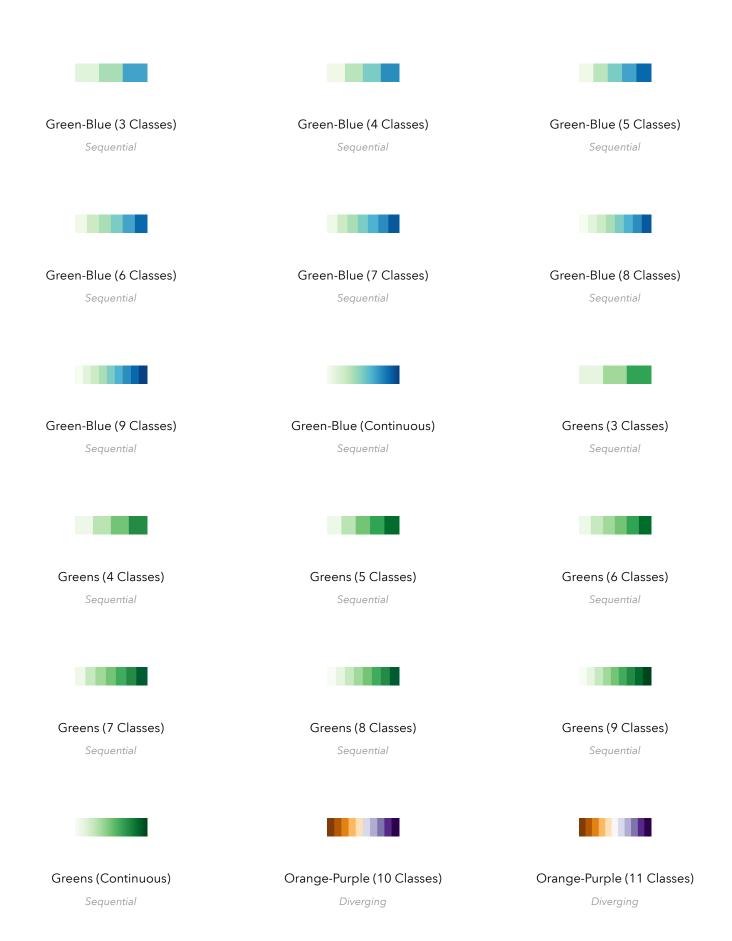

Copyright © 1999 - 2019 Esri Created in ArcGIS Pro 2.4 Page 4 of 17

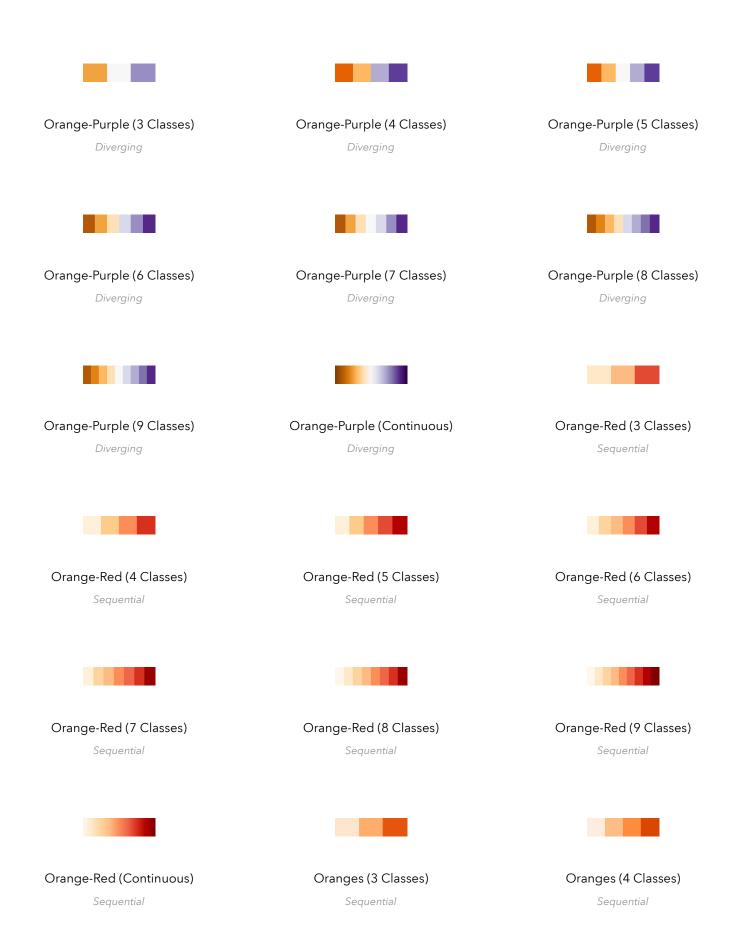

Copyright © 1999 - 2019 Esri Created in ArcGIS Pro 2.4 Page 5 of 17

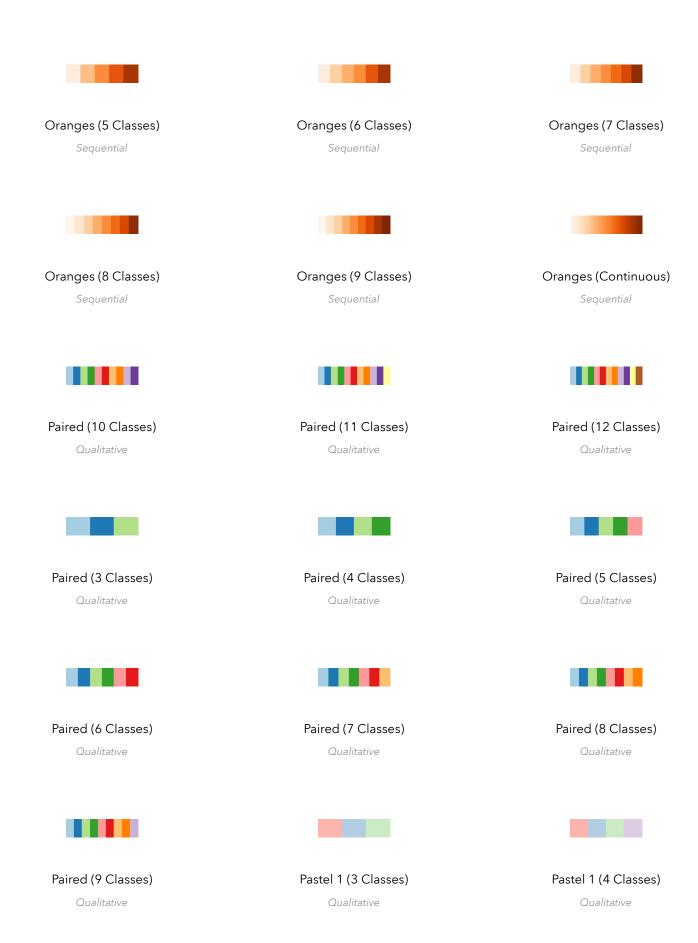

Copyright © 1999 - 2019 Esri Created in ArcGIS Pro 2.4 Page 6 of 17

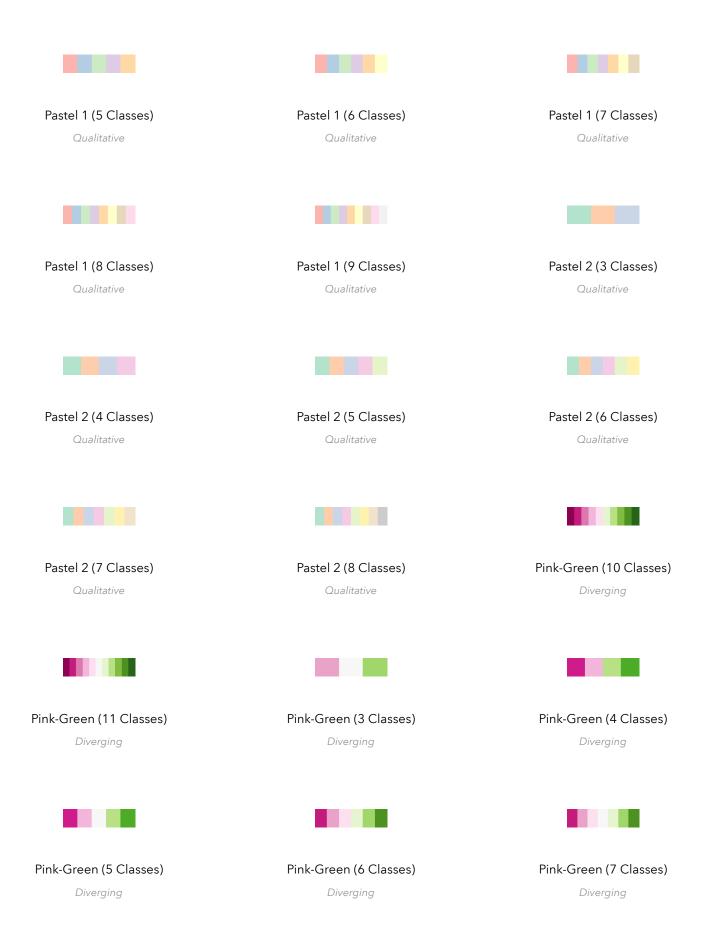

Copyright © 1999 - 2019 Esri Created in ArcGIS Pro 2.4 Page 7 of 17

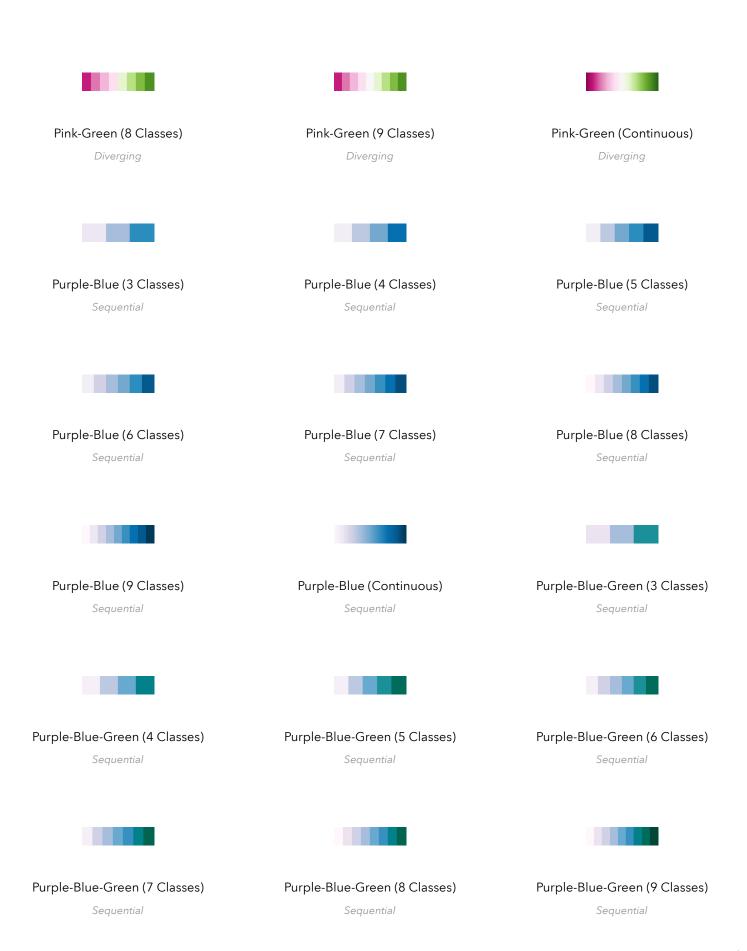

Copyright © 1999 - 2019 Esri Created in ArcGIS Pro 2.4 Page 8 of 17

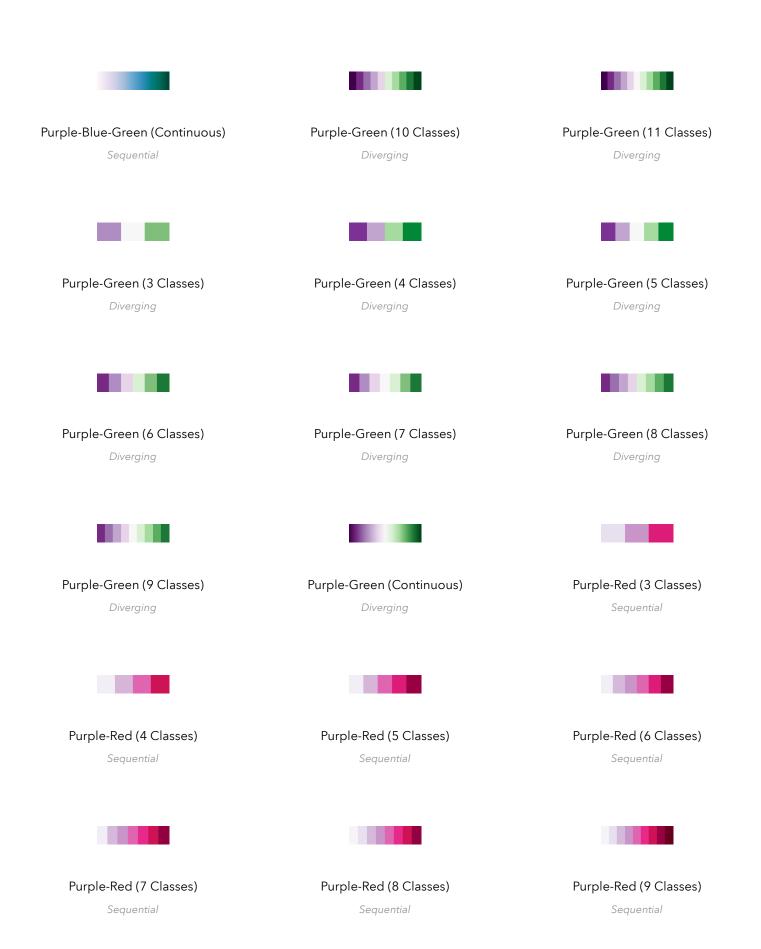

Copyright © 1999 - 2019 Esri Created in ArcGIS Pro 2.4 Page 9 of 17

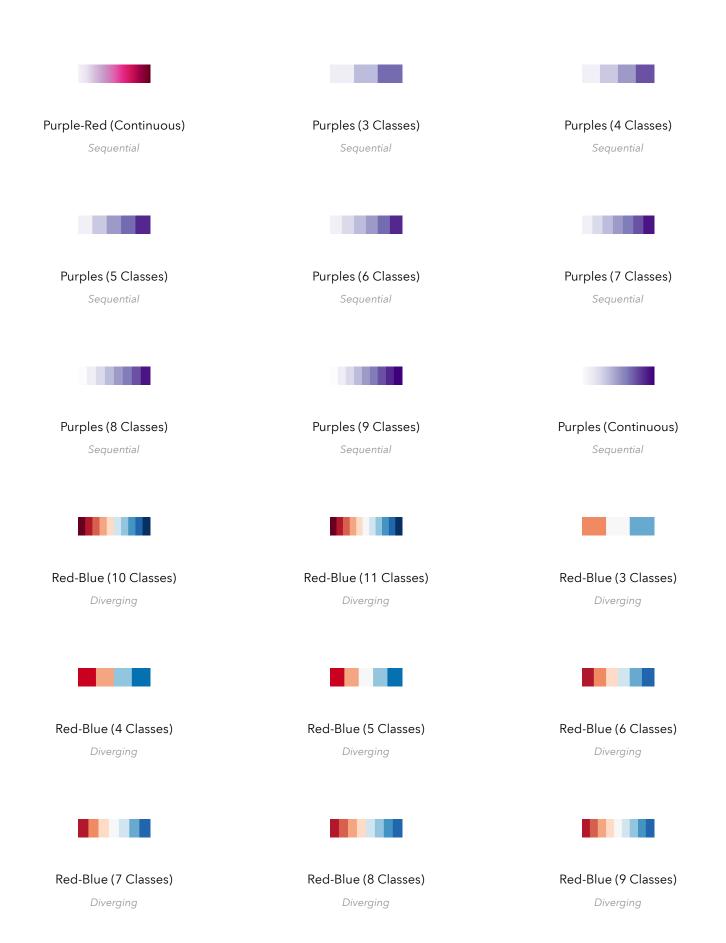

Copyright © 1999 - 2019 Esri Created in ArcGIS Pro 2.4 Page 10 of 17

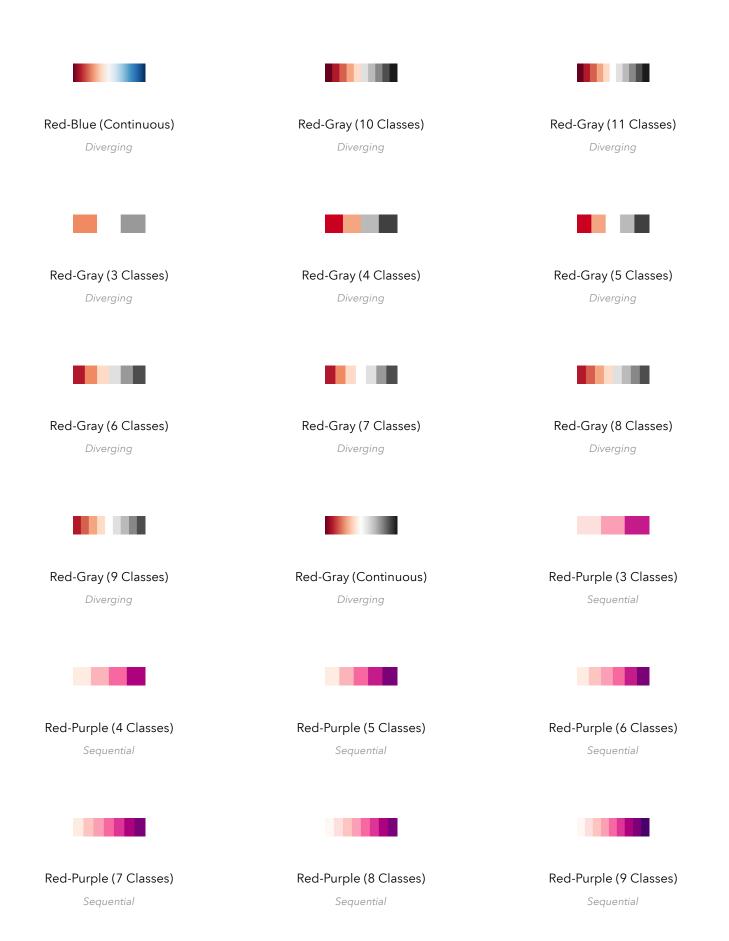

Copyright © 1999 - 2019 Esri Created in ArcGIS Pro 2.4 Page 11 of 17

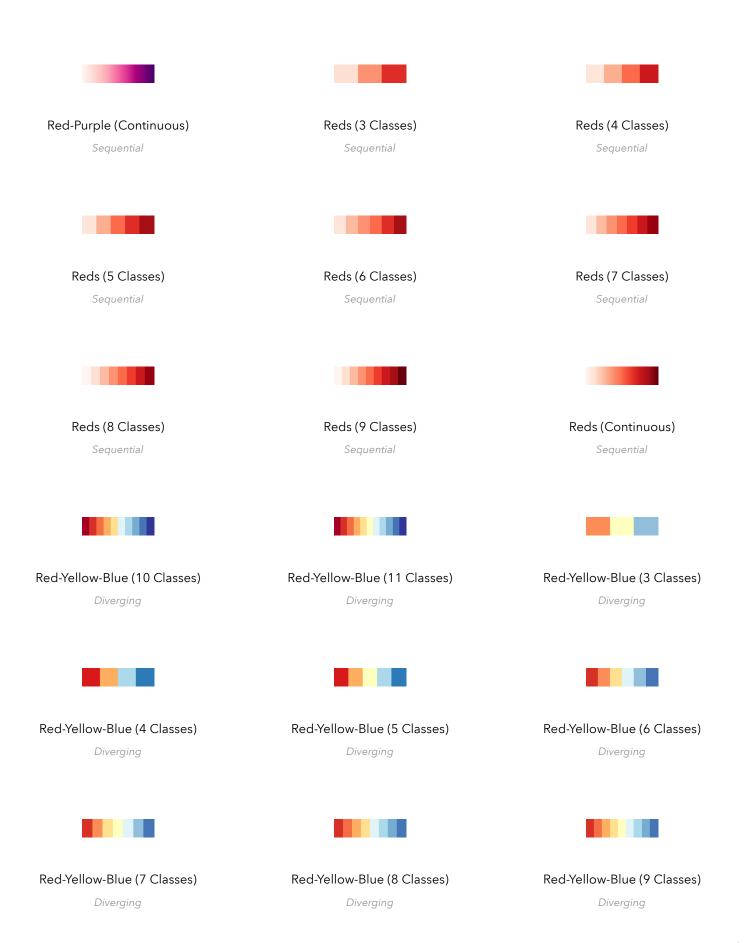

Copyright © 1999 - 2019 Esri Created in ArcGIS Pro 2.4 Page 12 of 17

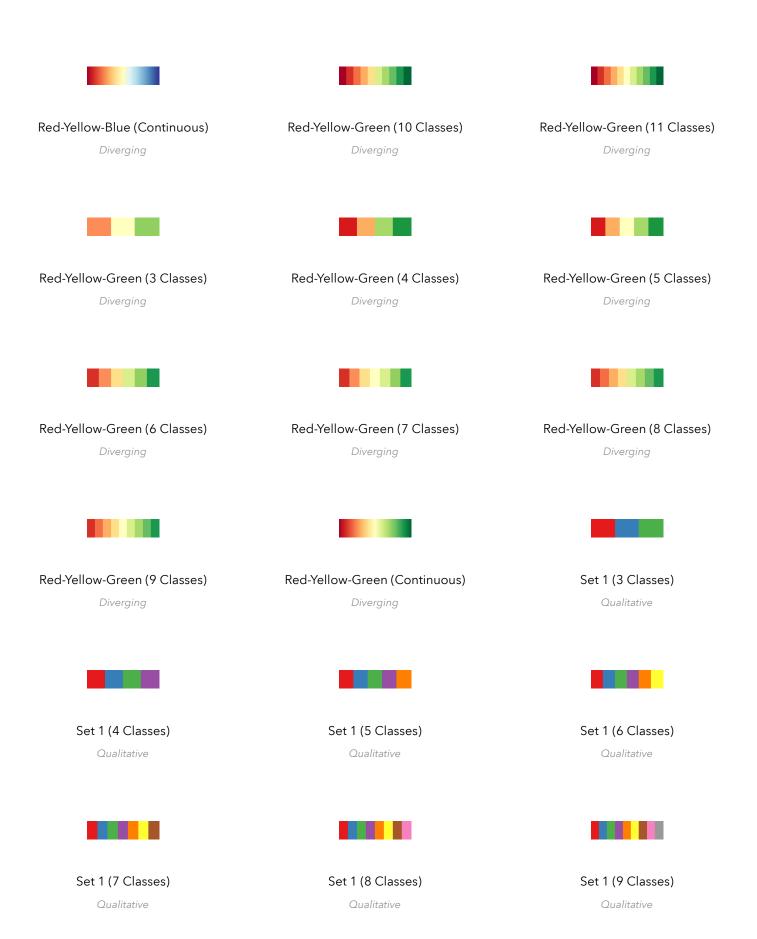

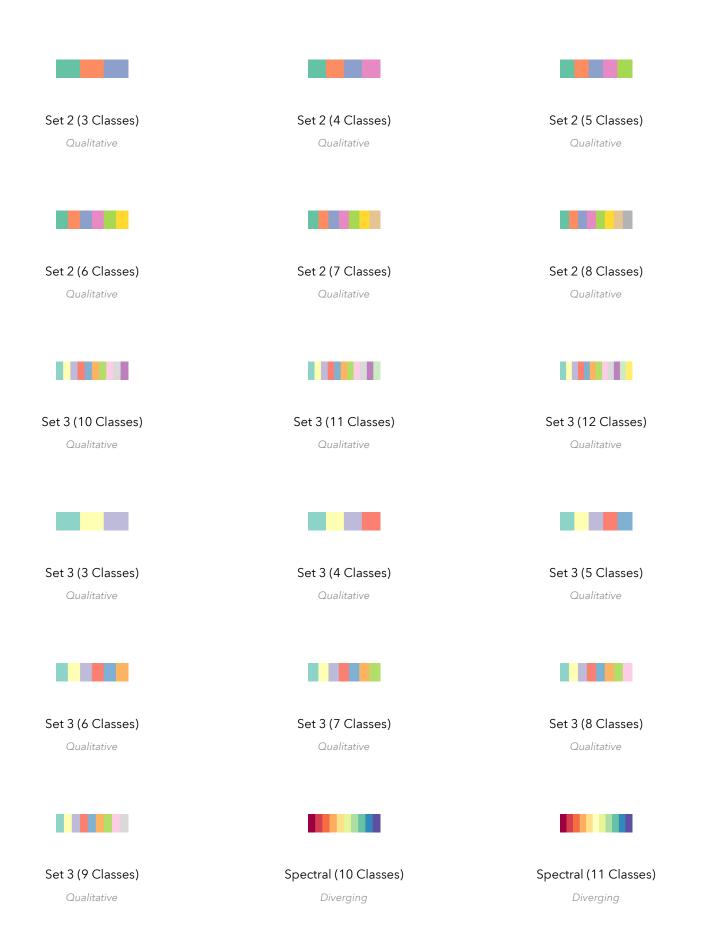

 Copyright © 1999 - 2019 Esri
 Created in ArcGIS Pro 2.4
 Page 14 of 17

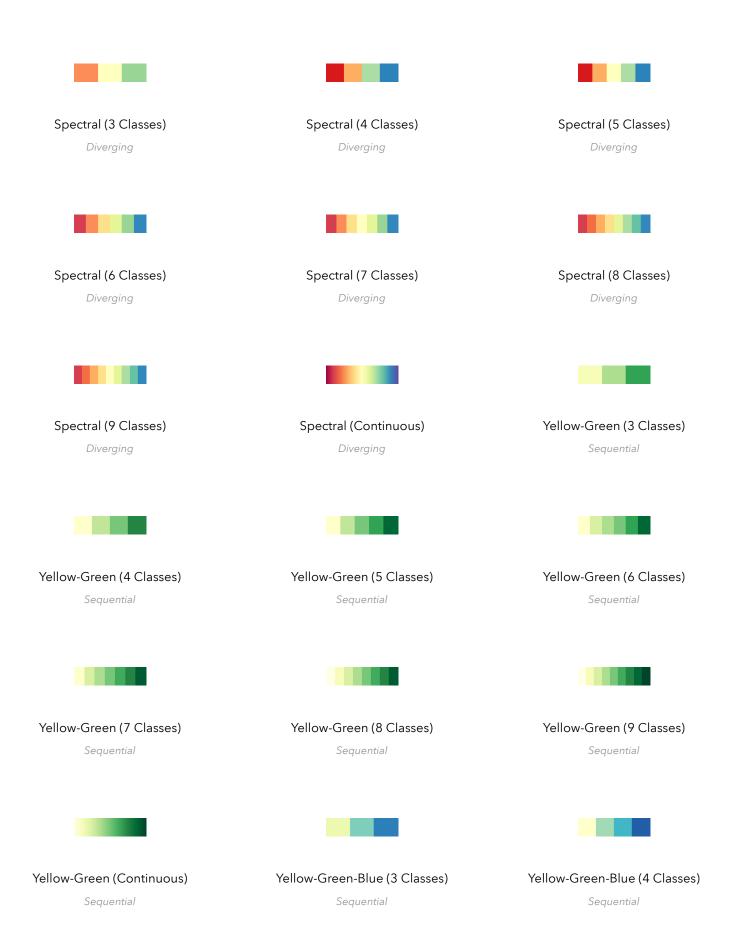

Copyright © 1999 - 2019 Esri Created in ArcGIS Pro 2.4 Page 15 of 17

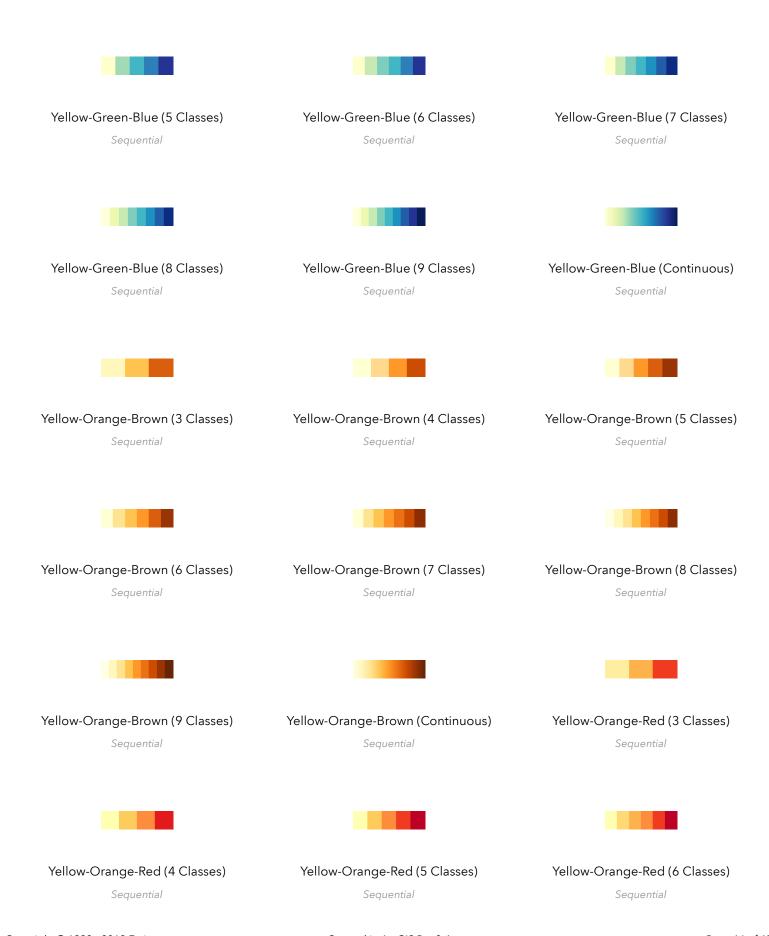

Copyright © 1999 - 2019 Esri Created in ArcGIS Pro 2.4 Page 16 of 17

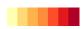

Yellow-Orange-Red (7 Classes)

Sequential

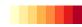

Yellow-Orange-Red (8 Classes)

Sequential

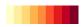

Yellow-Orange-Red (9 Classes)

Sequential

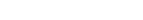

Yellow-Orange-Red (Continuous)

Sequential

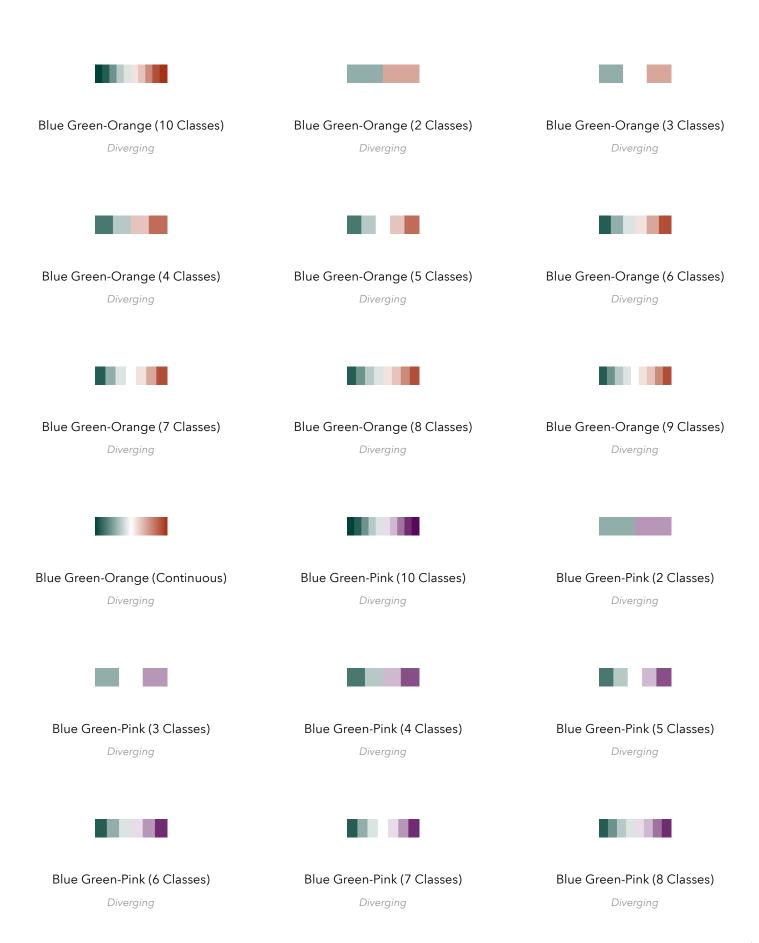

Copyright © 1999 - 2019 Esri Created in ArcGIS Pro 2.4 Page 4 of 14

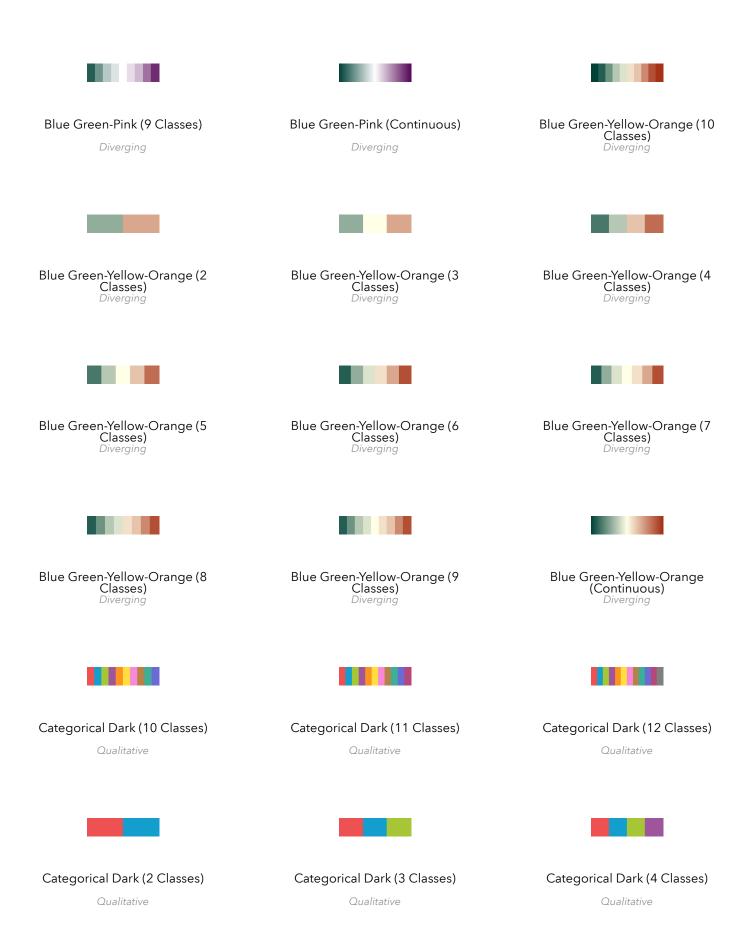

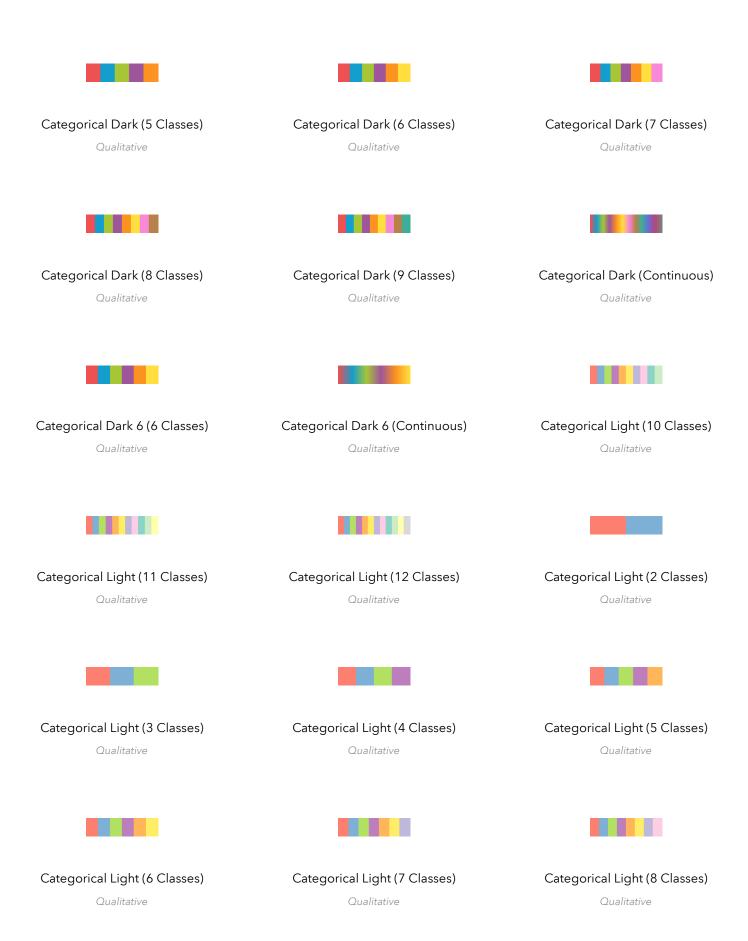

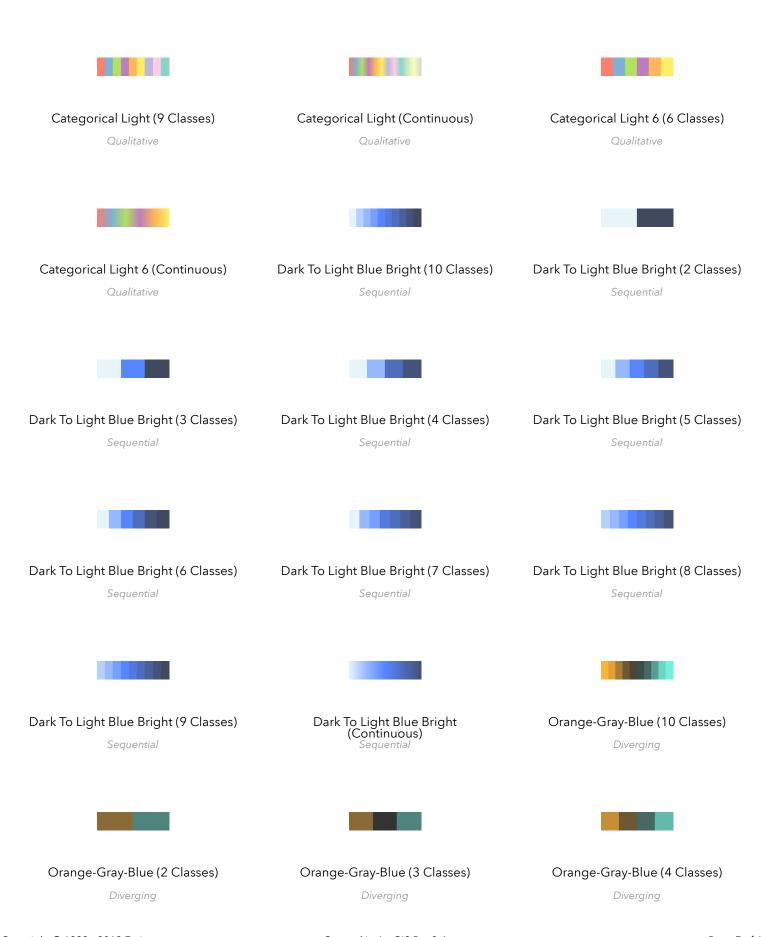

Copyright © 1999 - 2019 Esri Created in ArcGIS Pro 2.4 Page 7 of 14

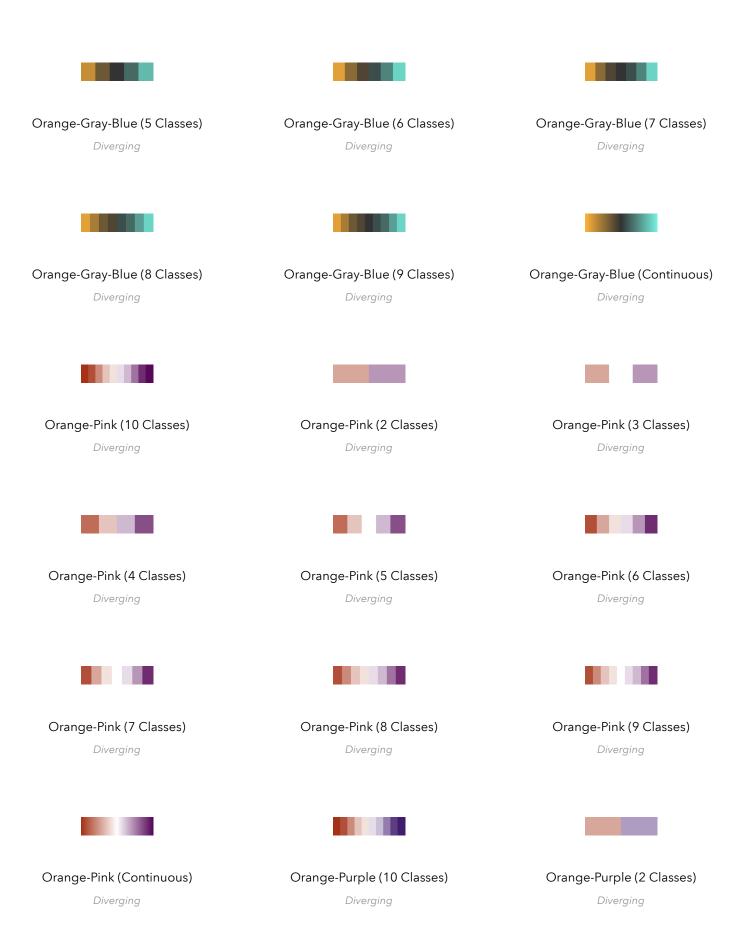

Copyright © 1999 - 2019 Esri Created in ArcGIS Pro 2.4 Page 8 of 14

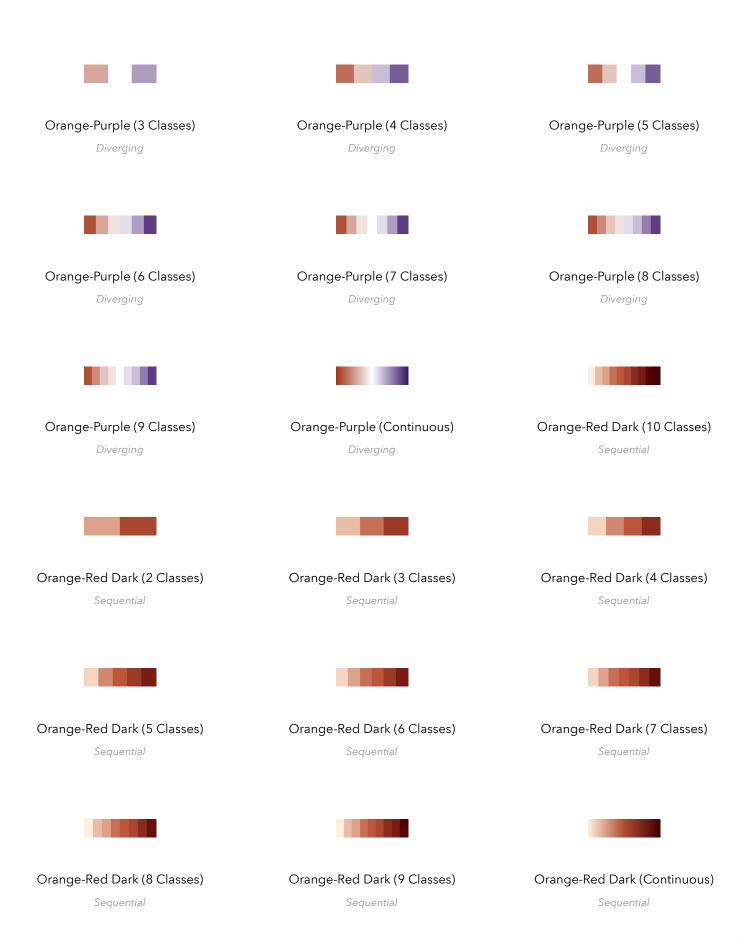

Copyright © 1999 - 2019 Esri Created in ArcGIS Pro 2.4 Page 9 of 14

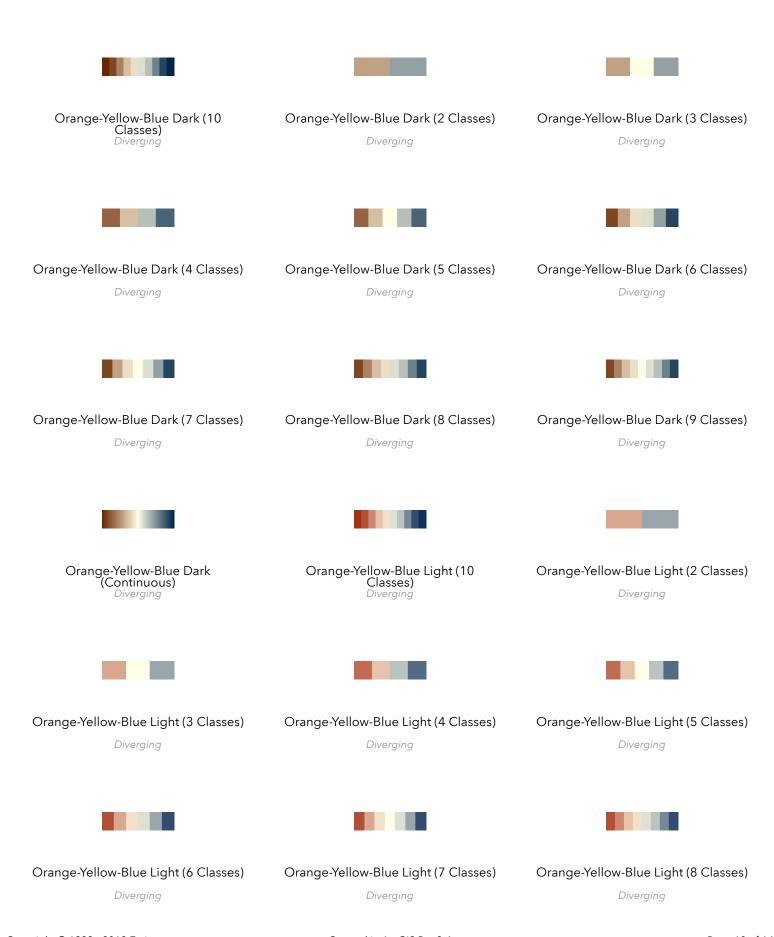

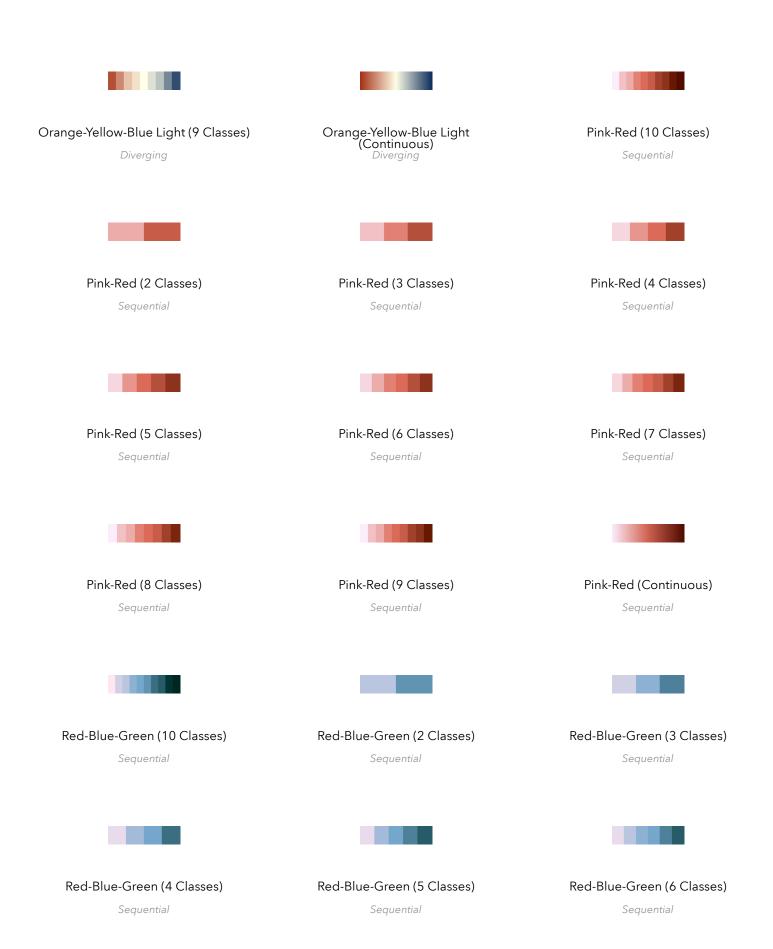

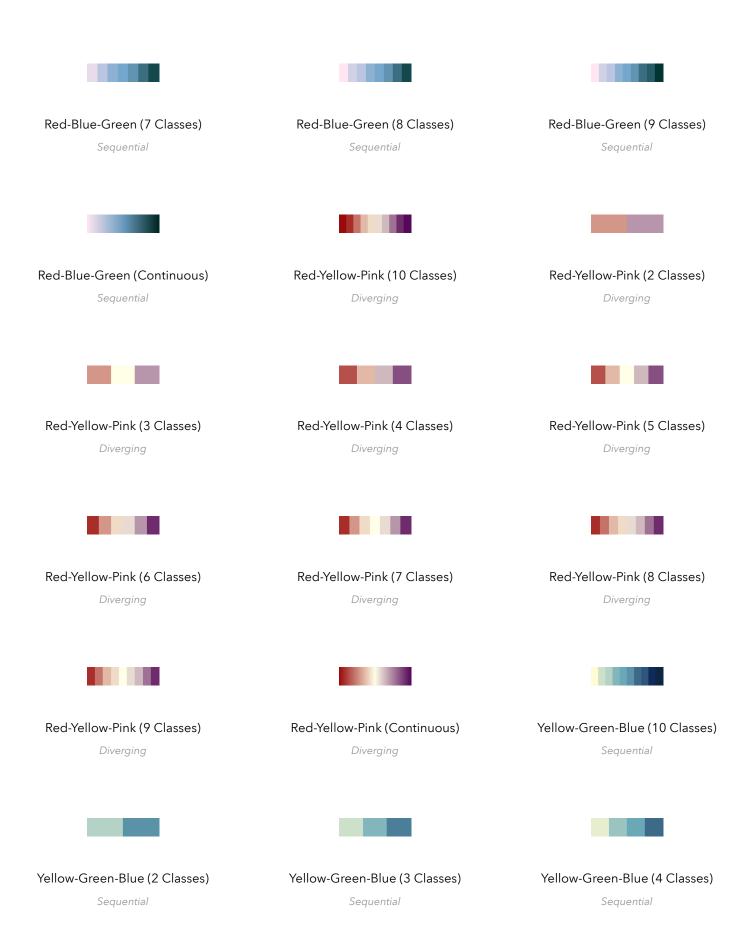

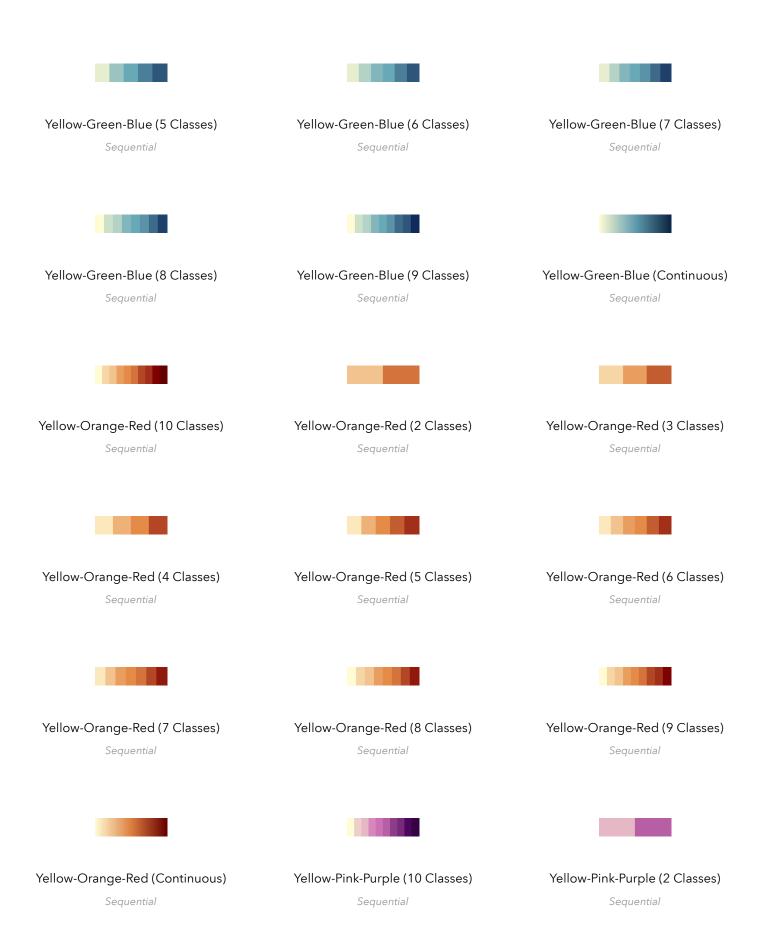

Copyright © 1999 - 2019 Esri Created in ArcGIS Pro 2.4 Page 13 of 14

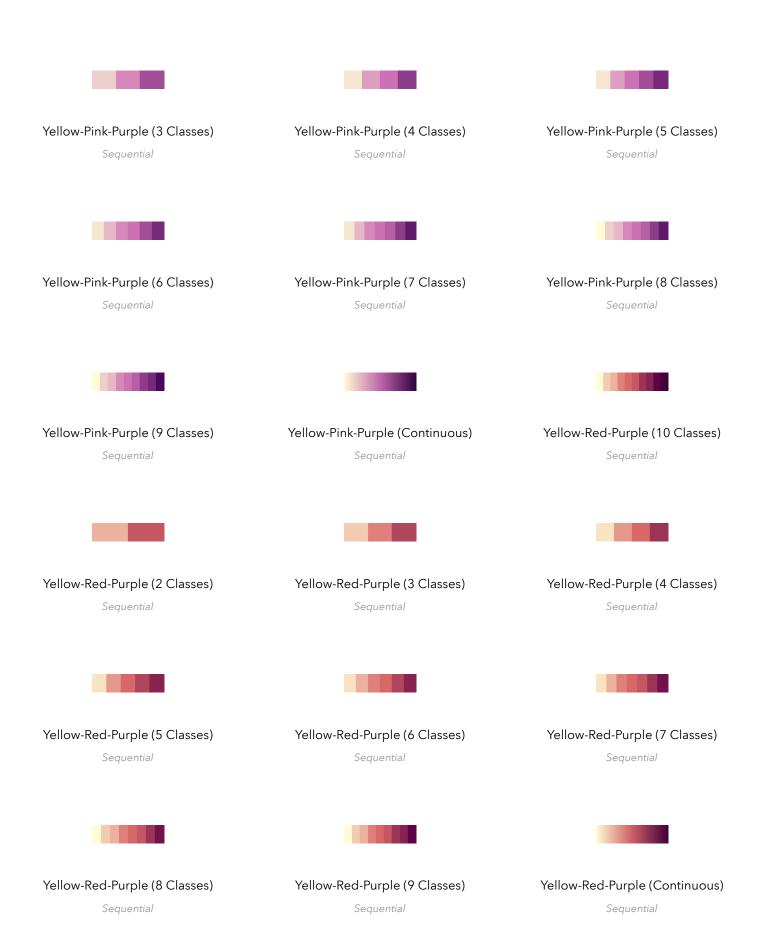